Part 6

# Regular Expression Reference

# **1. Basic Syntax Reference**

## **Characters**

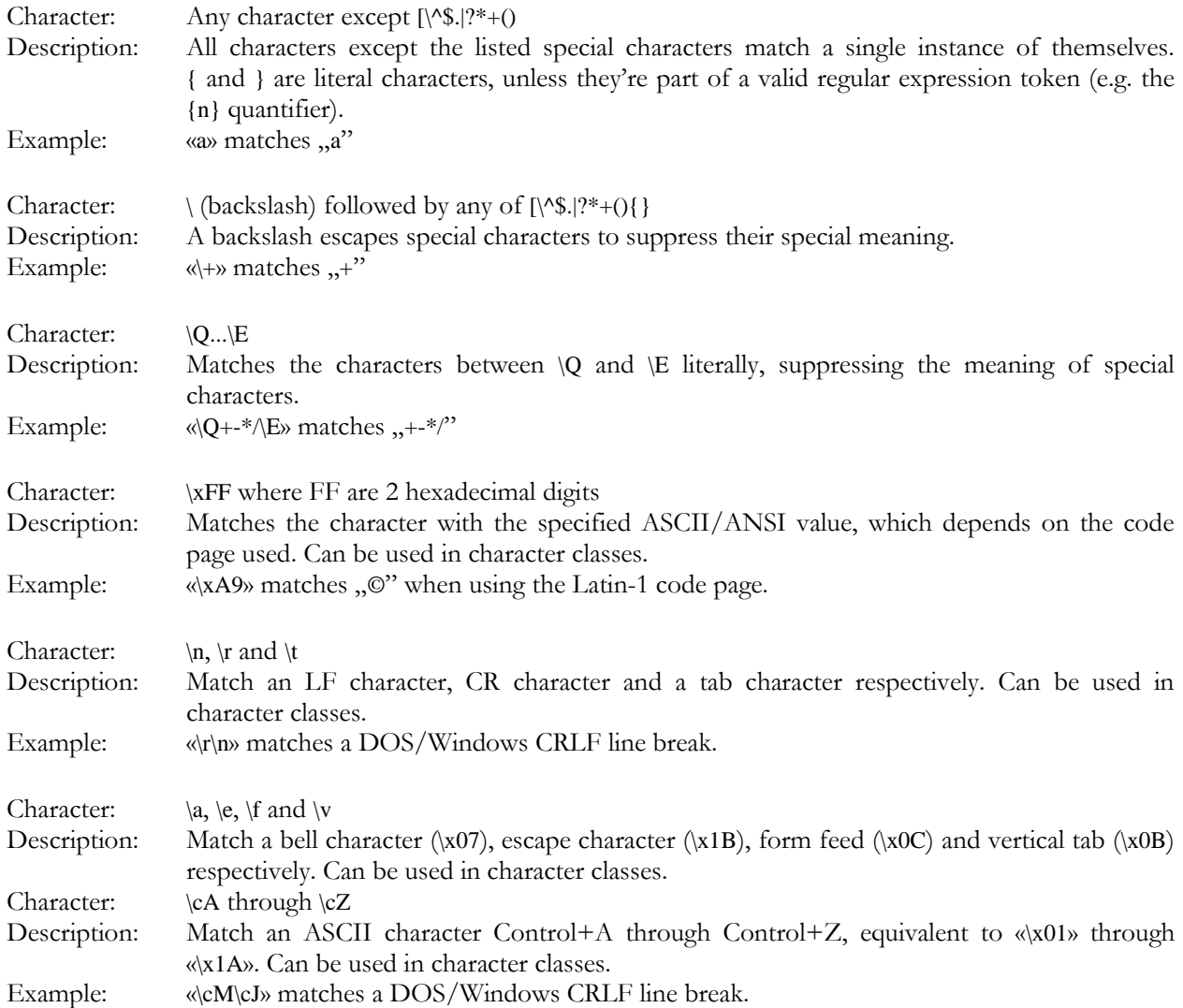

# **Character Classes or Character Sets [abc]**

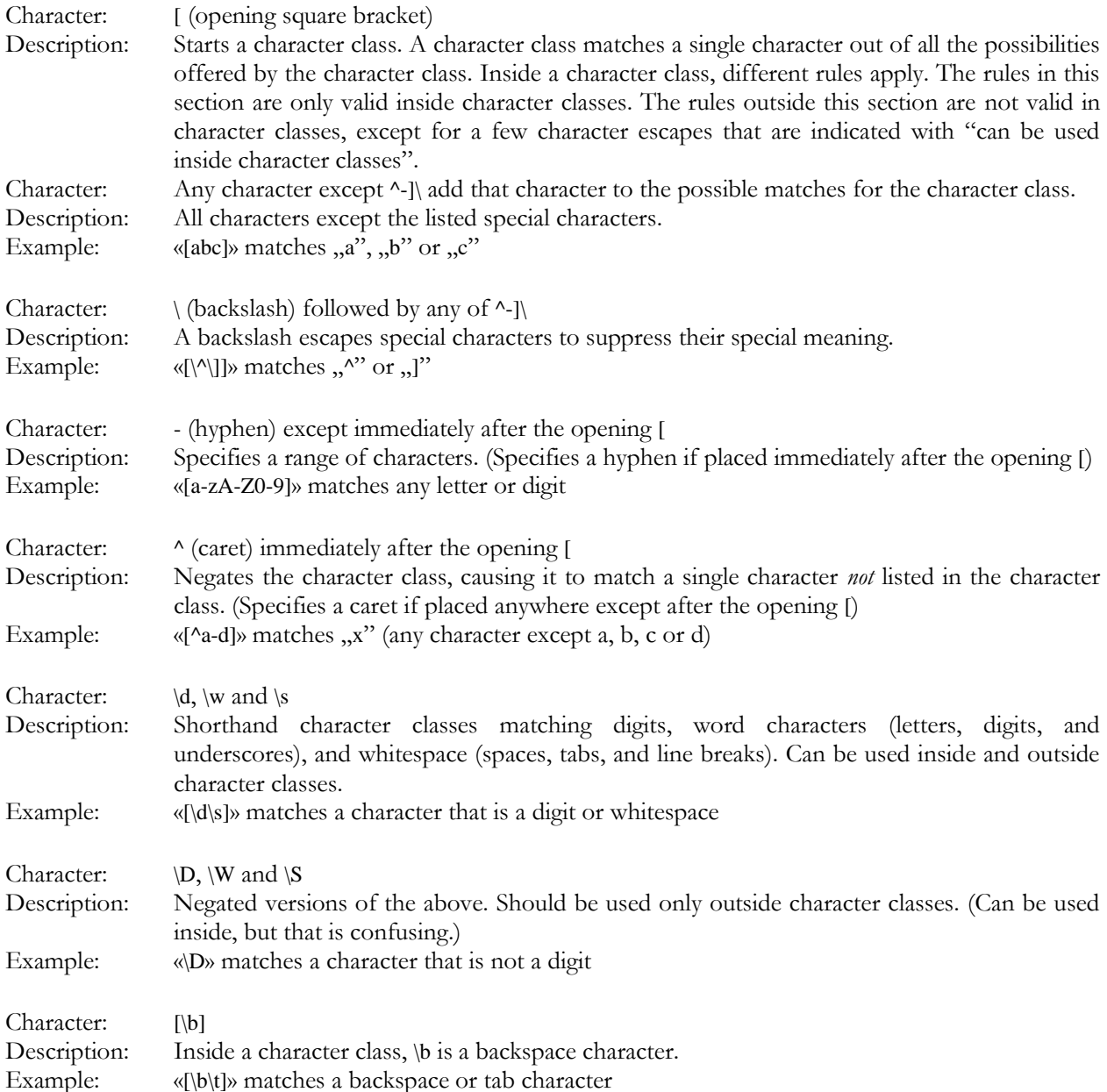

## **Dot**

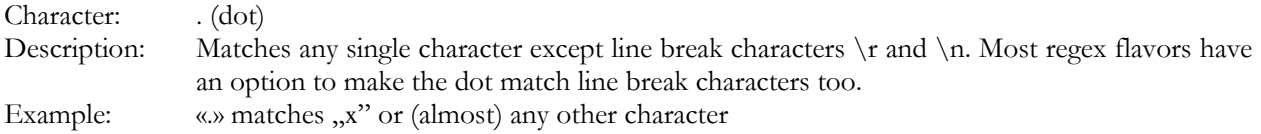

#### **Anchors**

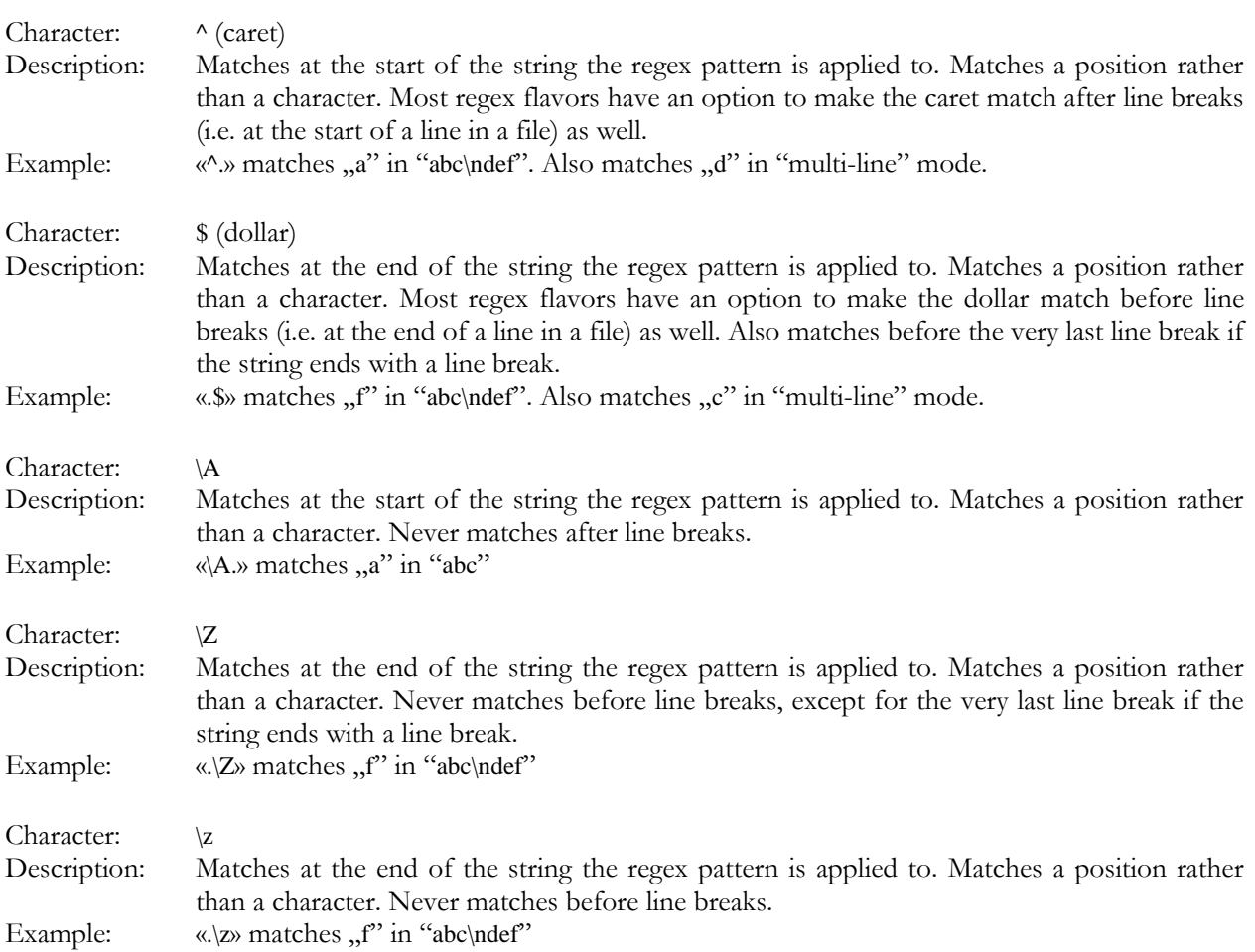

#### **Word Boundaries**

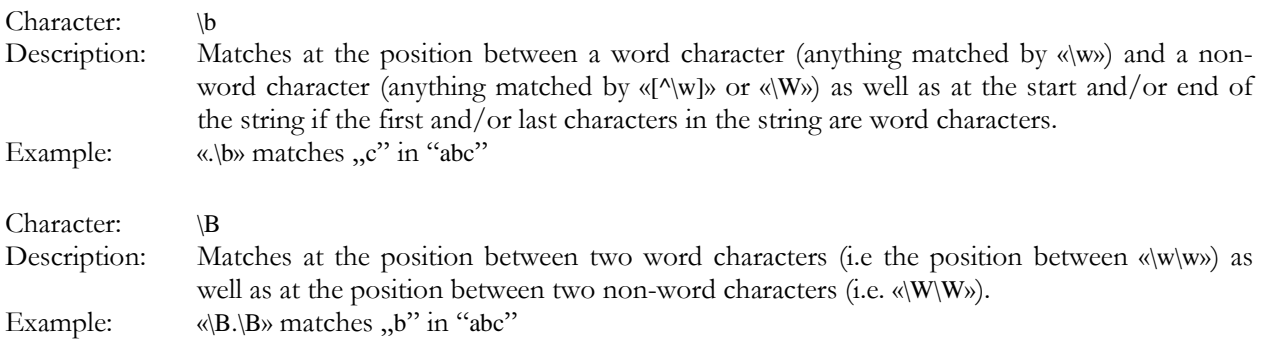

#### **Alternation**

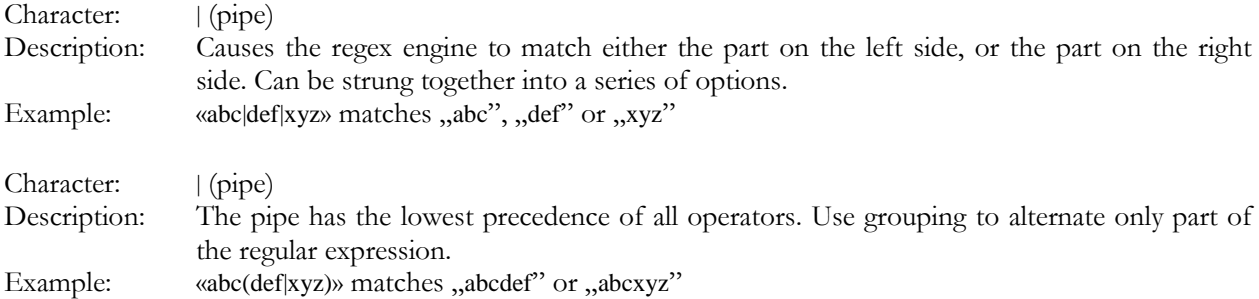

# **Quantifiers**

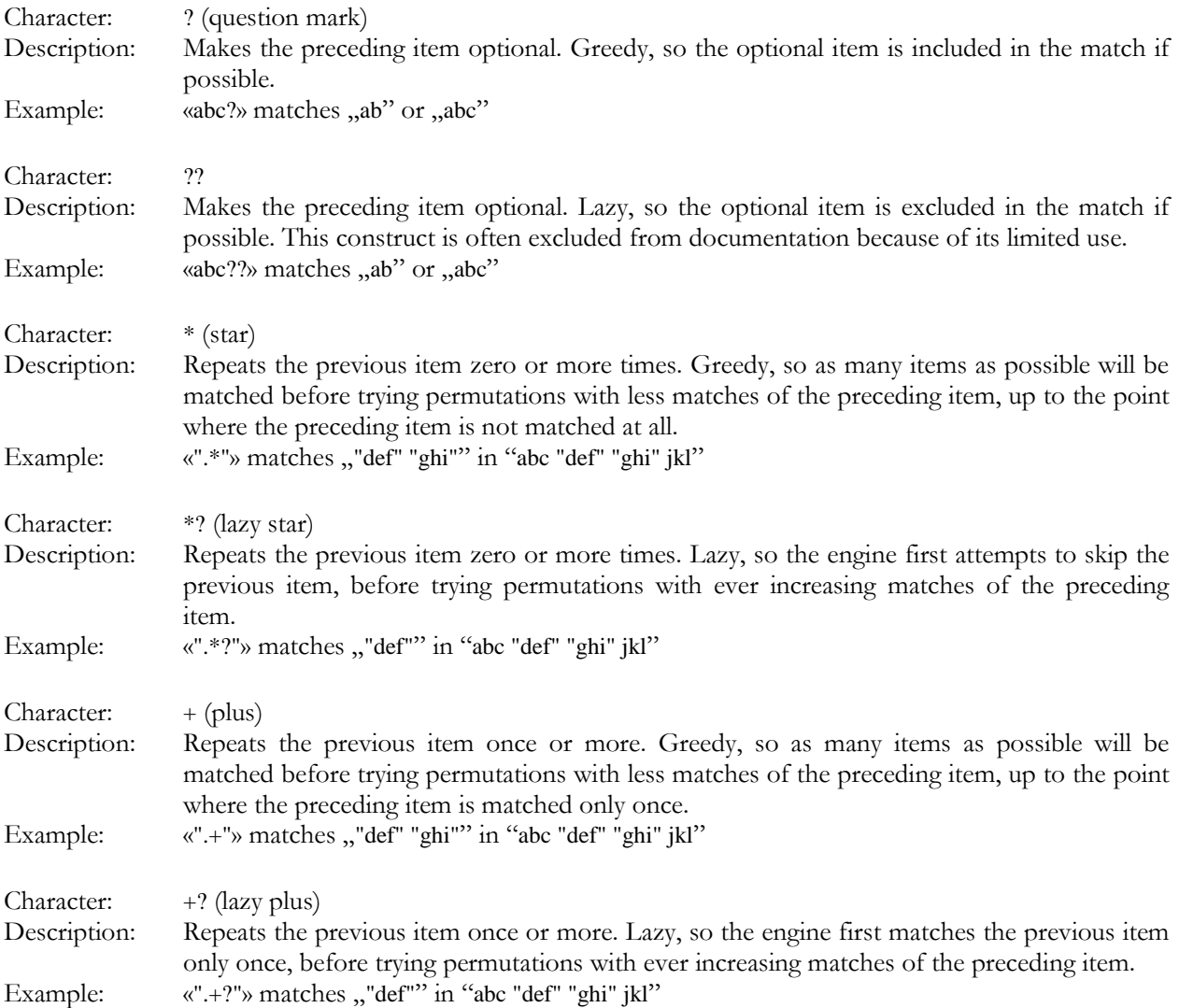

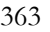

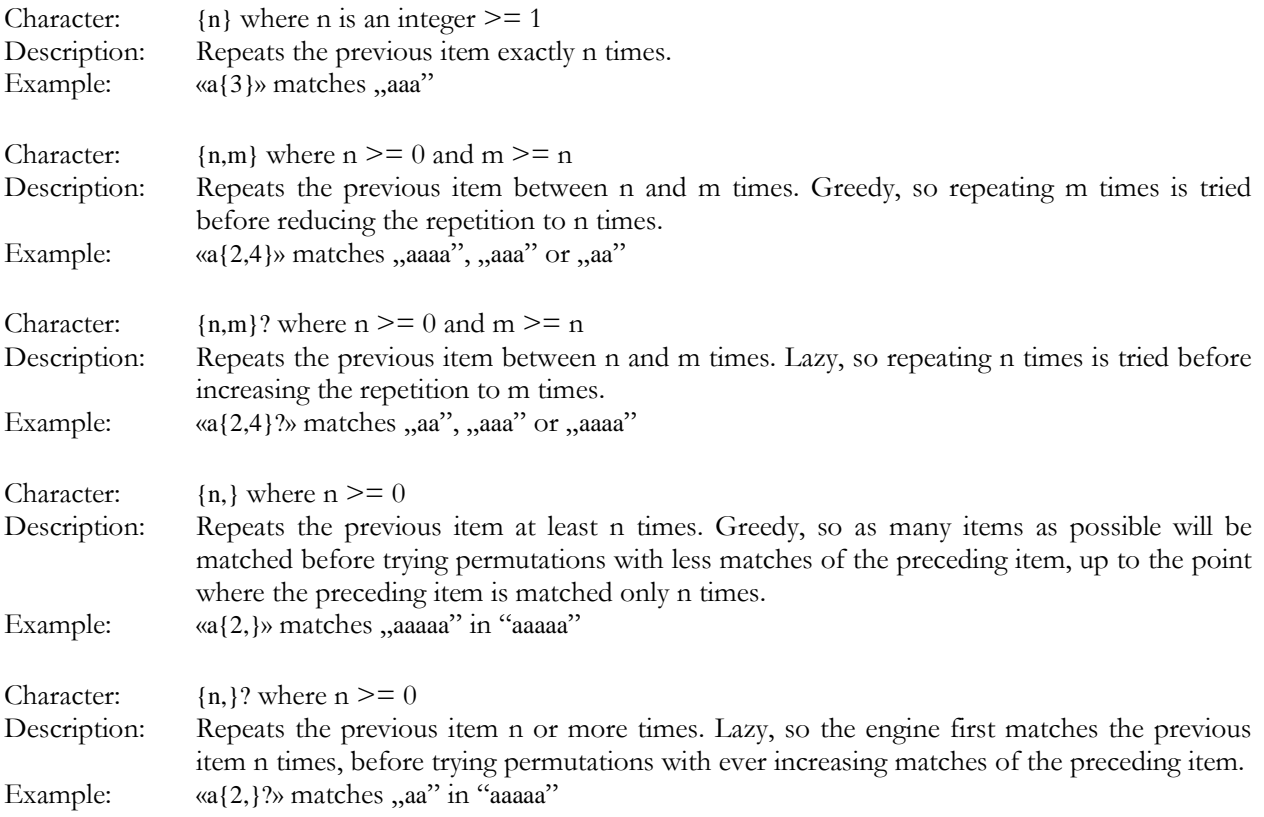

# **2. Advanced Syntax Reference**

# **Grouping and Backreferences**

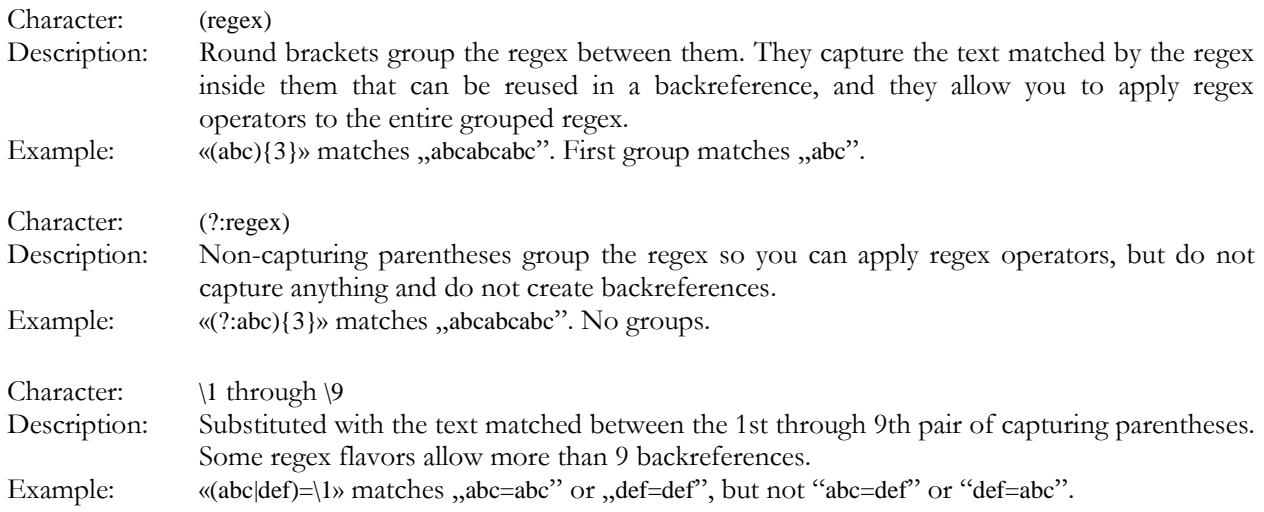

#### **Modifiers**

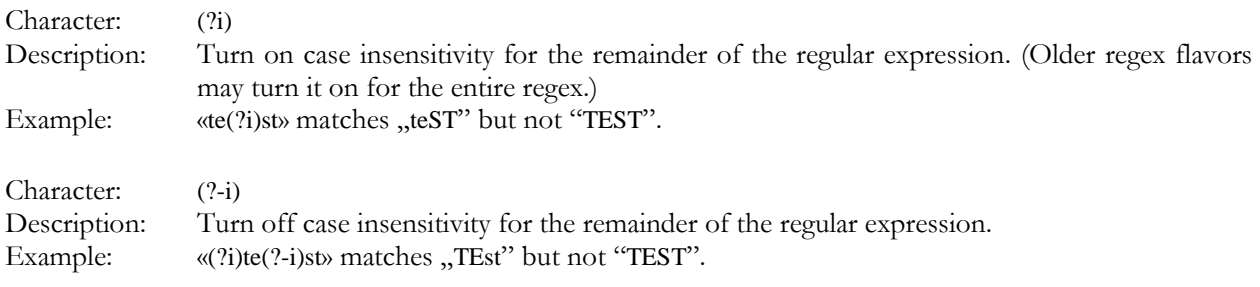

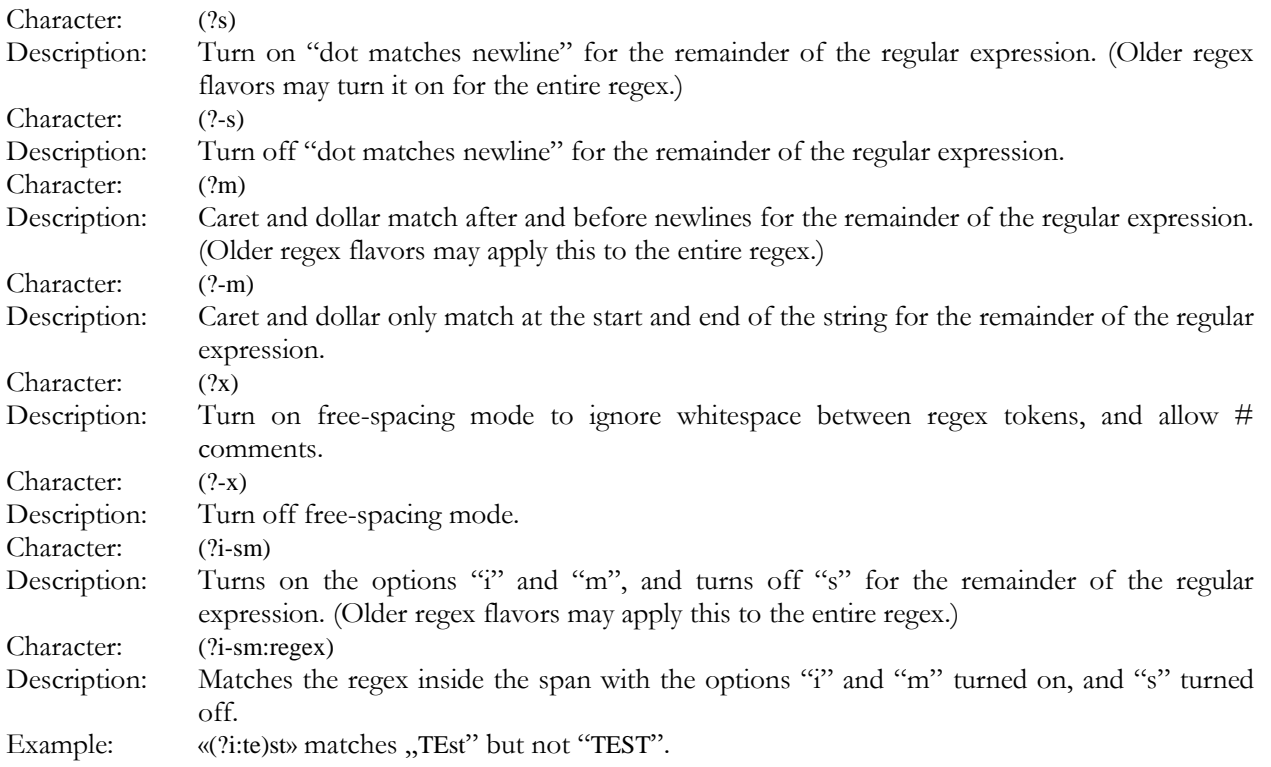

# **Atomic Grouping and Possessive Quantifiers**

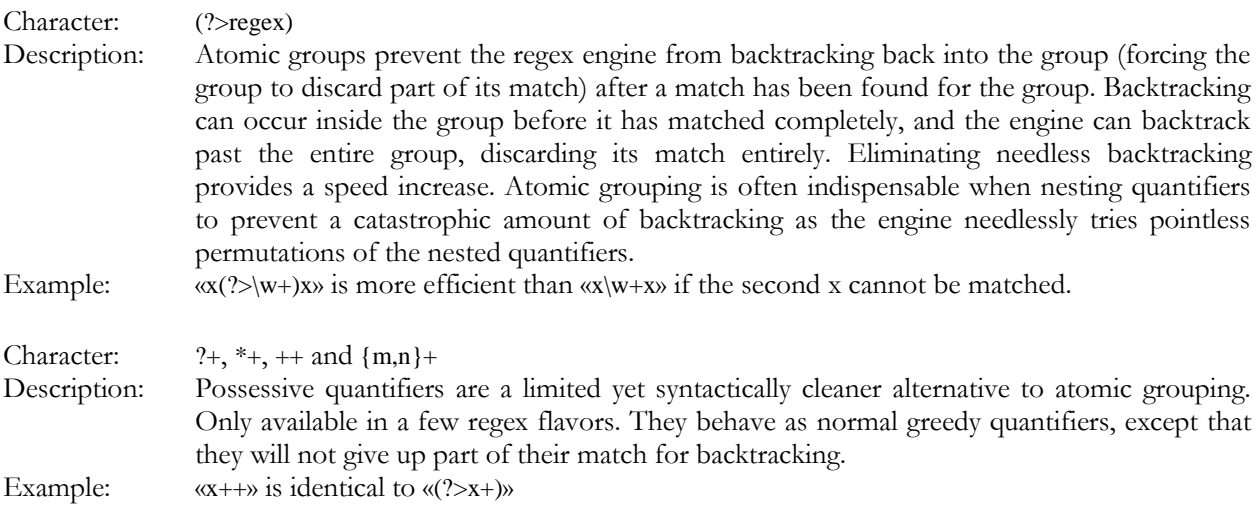

#### **Lookaround**

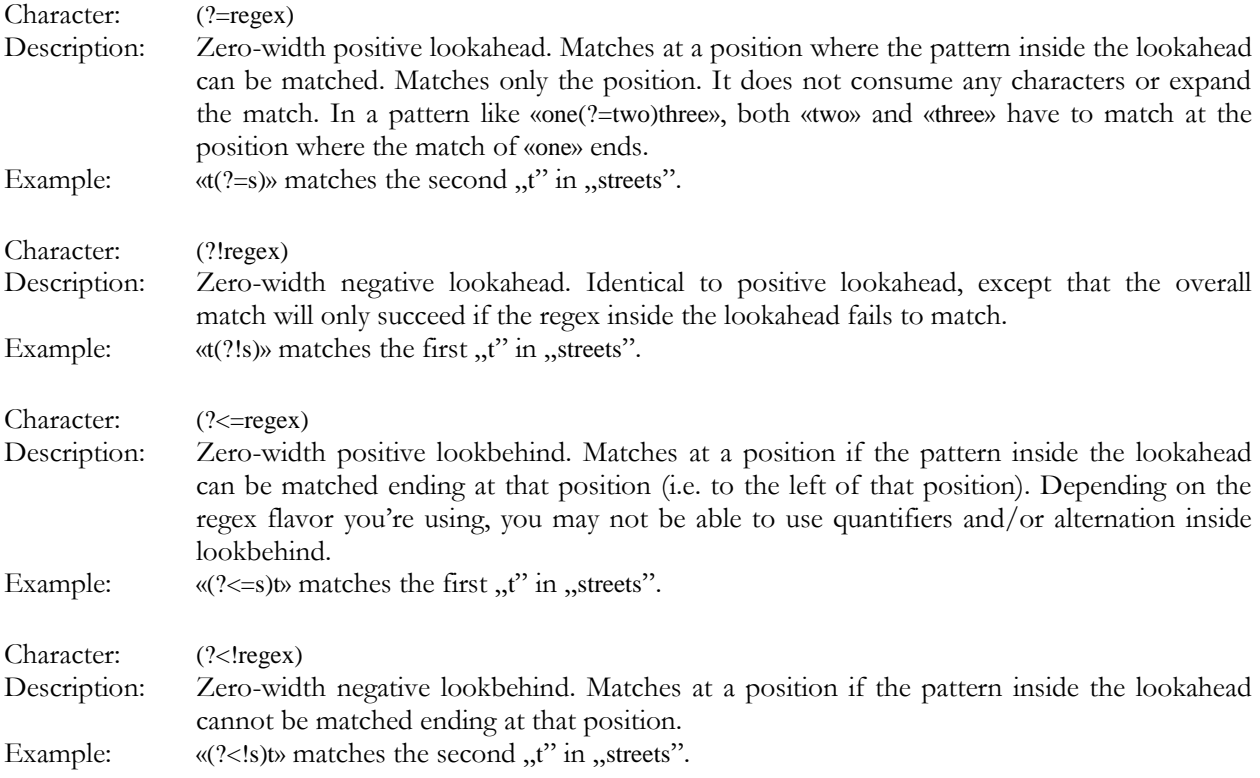

# **Continuing from The Previous Match**

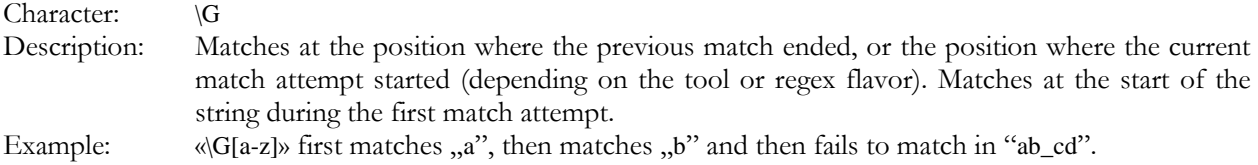

#### **Conditionals**

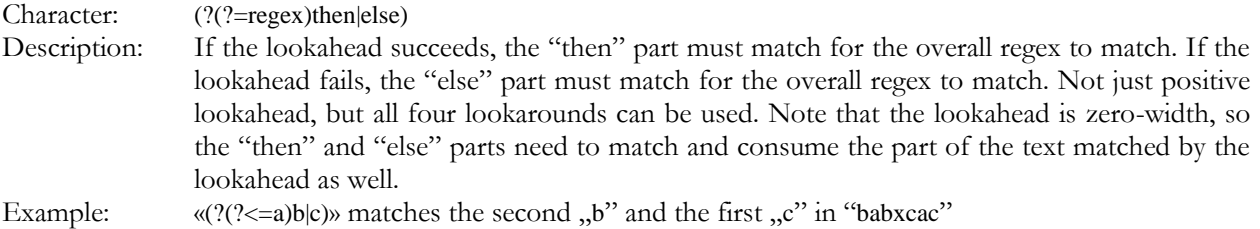

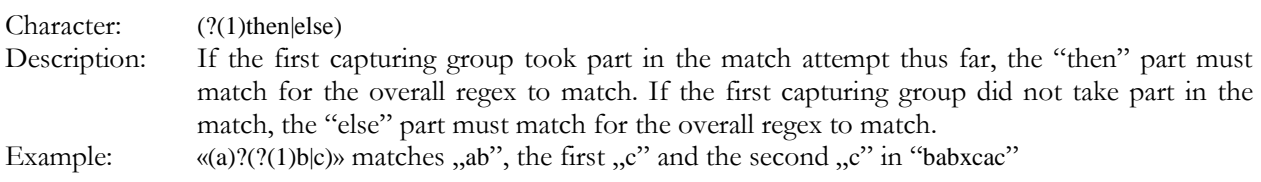

#### **Comments**

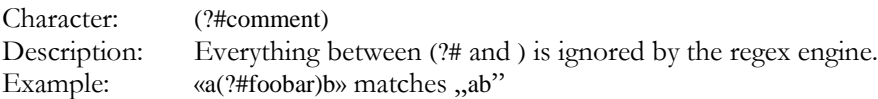

# **3. Unicode Syntax Reference**

#### **Unicode Characters**

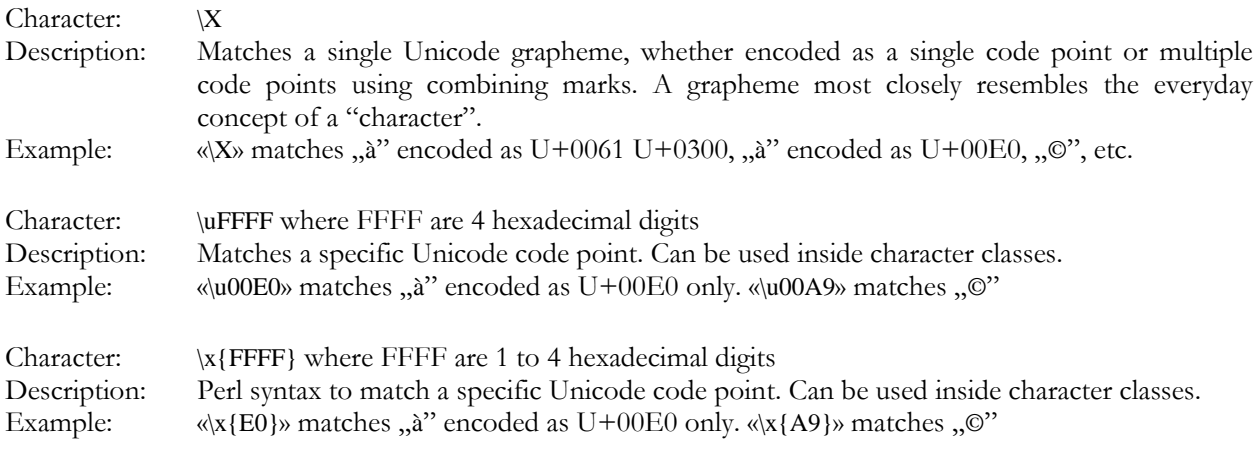

# **Unicode Properties, Scripts and Blocks**

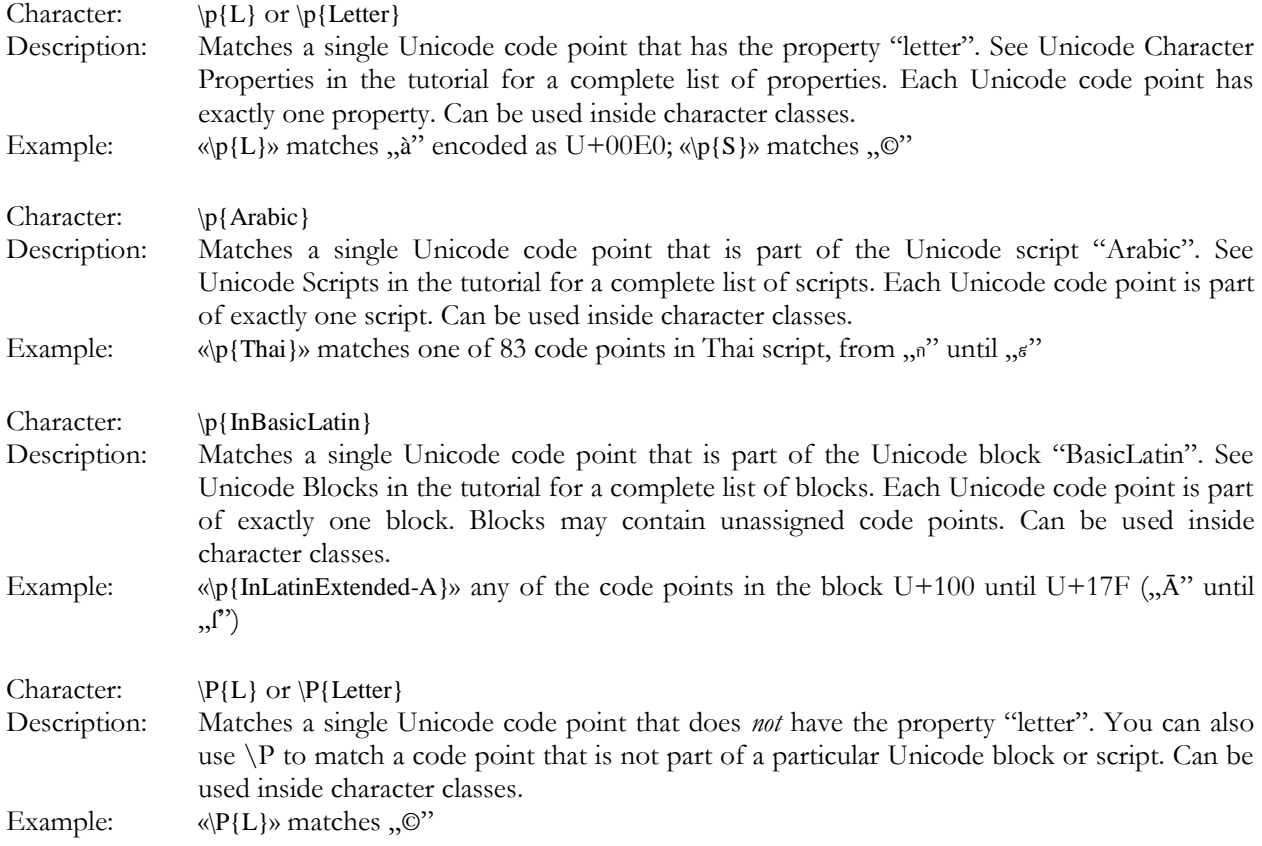

# **4. Syntax Reference for Specific Regex Flavors**

## **.NET Syntax for Named Capture and Backreferences**

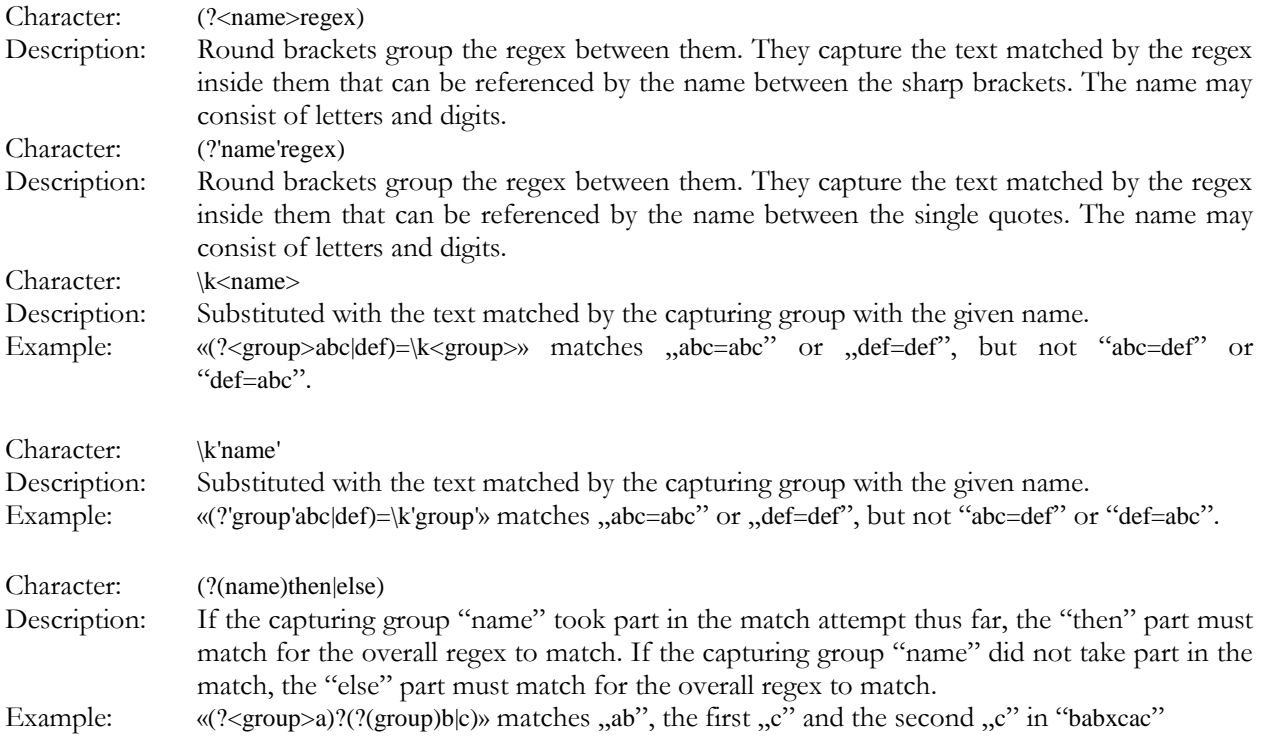

# **Python Syntax for Named Capture and Backreferences**

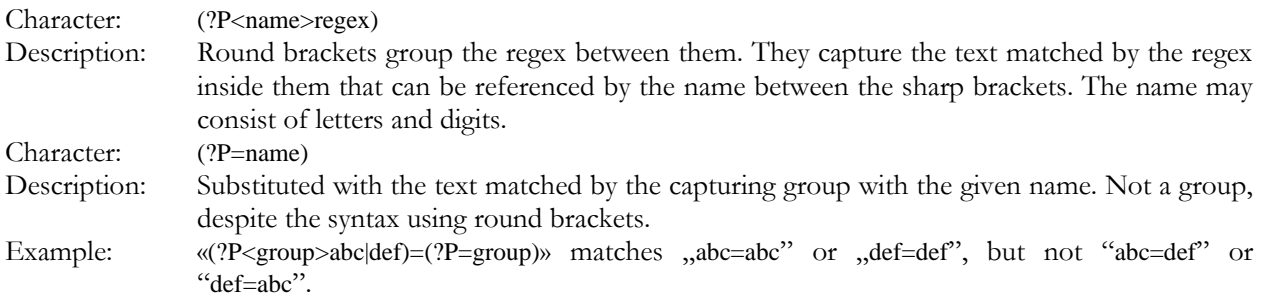

#### **XML Character Classes**

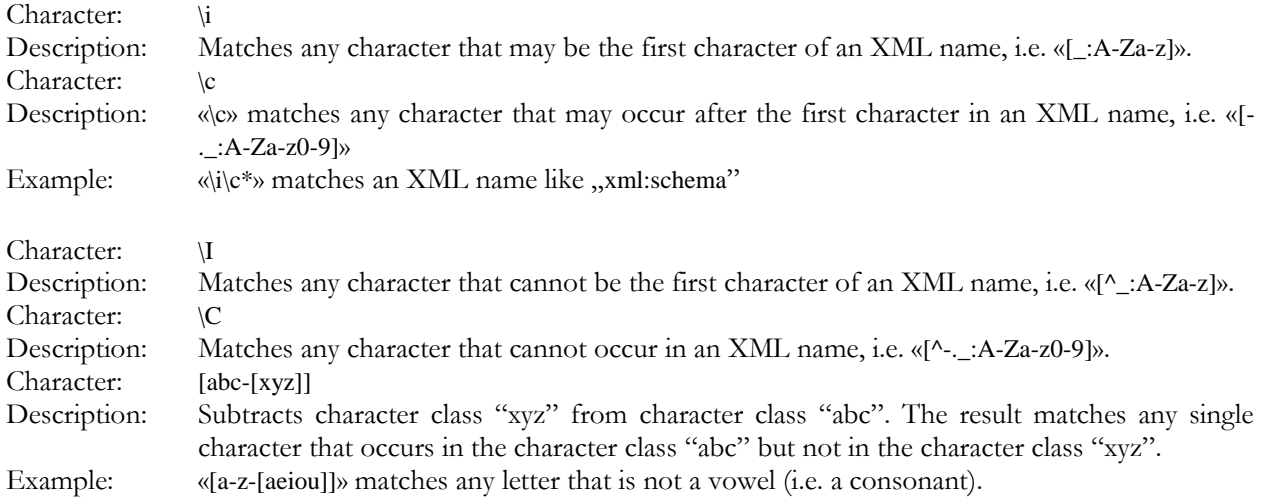

# **POSIX Bracket Expressions**

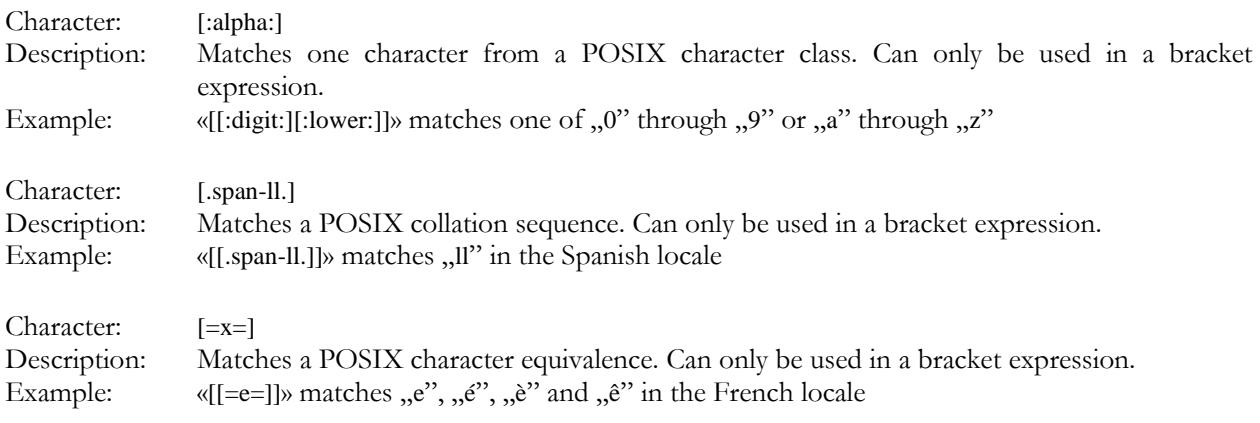

# **5. Regular Expression Flavor Comparison**

The table below compares which regular expression flavors support which regex features and syntax. The features are listed in the same order as in the regular expression reference.

The comparison shows regular expression flavors rather than particular applications or programming languages implementing one of those regular expression flavors.

- JGsoft: This flavor is used by the Just Great Software products, including PowerGREP and EditPad Pro.
- .NET: This flavor is used by programming languages based on the Microsoft .NET framework versions 1.x, 2.0 or 3.x. It is generally also the regex flavor used by applications developed in these programming languages.
- Java: The regex flavor of the java.util.regex package, available in the Java 4 (JDK 1.4.x) and later. A few features were added in Java 5 (JDK 1.5.x) and Java 6 (JDK 1.6.x). It is generally also the regex flavor used by applications developed in Java.
- Perl: The regex flavor used in the Perl programming language, versions 5.6 and 5.8. Versions prior to 5.6 do not support Unicode.
- PCRE: The open source PCRE library. The feature set described here is available in PCRE 5.x and 6.x. PCRE is the regex engine used by the TPerlRegEx Delphi component and the RegularExrpessions and RegularExpressionsCore units in Delphi XE and C++Builder XE.
- ECMA (JavaScript): The regular expression syntax defined in the 3rd edition of the ECMA-262 standard, which defines the scripting language commonly known as JavaScript.
- Python: The regex flavor supported by Python's built-in re module.
- Ruby: The regex flavor built into the Ruby programming language.
- Tcl ARE: The regex flavor developed by Henry Spencer for the regexp command in Tcl 8.2 and 8.4, dubbed Advanced Regular Expressions.
- POSIX BRE: Basic Regular Expressions as defined in the IEEE POSIX standard 1003.2.
- POSIX ERE: Extended Regular Expressions as defined in the IEEE POSIX standard 1003.2.
- GNU BRE: GNU Basic Regular Expressions, which are POSIX BRE with GNU extensions, used in the GNU implementations of classic UNIX tools.
- GNU ERE: GNU Extended Regular Expressions, which are POSIX ERE with GNU extensions, used in the GNU implementations of classic UNIX tools.
- XML: The regular expression flavor defined in the XML Schema standard.
- XPath: The regular expression flavor defined in the XQuery 1.0 and XPath 2.0 Functions and Operators standard.

Applications and languages implementing one of the above flavors are:

- AceText: Version 2 and later use the JGsoft engine. Version 1 did not support regular expressions at all.
- ActionScript: ActionScript is the language for programming Adobe Flash (formerly Macromedia Flash). ActionScript 3.0 and later supports the regex flavor listed as "ECMA" in the table below.
- awk: The awk UNIX tool and programming language uses POSIX ERE.
- C#: As a .NET programming language, C# can use the System.Text.RegularExpressions classes, listed as ".NET" below.
- Delphi for .NET: As a .NET programming language, the .NET version of Delphi can use the System.Text.RegularExpressions classes, listed as ".NET" below.
- Delphi for Win32: Delphi for Win32 does not have built-in regular expression support. Many free PCRE wrappers are available.
- EditPad Pro: Version 6 and later use the JGsoft engine. Earlier versions used PCRE, without Unicode support.
- egrep: The traditional UNIX egrep command uses the "POSIX ERE" flavor, though not all implementations fully adhere to the standard. Linux usually ships with the GNU implementation, which use "GNU ERE".
- grep: The traditional UNIX grep command uses the "POSIX BRE" flavor, though not all implementations fully adhere to the standard. Linux usually ships with the GNU implementation, which use "GNU BRE".
- Emacs: The GNU implementation of this classic UNIX text editor uses the "GNU ERE" flavor, except that POSIX classes, collations and equivalences are not supported.
- Java: The regex flavor of the java.util.regex package is listed as "Java" in the table below.
- JavaScript: JavaScript's regex flavor is listed as "ECMA" in the table below.
- MySQL: MySQL uses POSIX Extended Regular Expressions, listed as "POSIX ERE" in the table below.
- Oracle: Oracle Database 10g implements POSIX Extended Regular Expressions, listed as "POSIX" ERE" in the table below. Oracle supports backreferences \1 through \9, though these are not part of the POSIX ERE standard.
- Perl: Perl's regex flavor is listed as "Perl" in the table below.
- PHP: PHP's ereg functions implement the "POSIX ERE" flavor, while the preg functions implement the "PCRE" flavor.
- PostgreSQL: PostgreSQL 7.4 and later uses Henry Spencer's "Advanced Regular Expressions" flavor, listed as "Tcl ARE" in the table below. Earlier versions used POSIX Extended Regular Expressions, listed as POSIX ERE.
- PowerGREP: Version 3 and later use the JGsoft engine. Earlier versions used PCRE, without Unicode support.
- PowerShell: PowerShell's built-in -match and -replace operators use the .NET regex flavor. PowerShell can also use the System.Text.RegularExpressions classes directly.
- Python: Python's regex flavor is listed as "Python" in the table below.
- R: The regular expression functions in the R language for statistical programming use either the POSIX ERE flavor (default), the PCRE flavor (perl  $=$  true) or the POSIX BRE flavor (perl  $=$  false,  $extended = false$ ).
- REALbasic: REALbasic's RegEx class is a wrapper around PCRE.
- RegexBuddy: Version 3 and later use a special version of the JGsoft engine that emulates all the regular expression flavors in this comparison. Version 2 supported the JGsoft regex flavor only. Version 1 used PCRE, without Unicode support.
- Ruby: Ruby's regex flavor is listed as "Ruby" in the table below.
- sed: The sed UNIX tool uses POSIX BRE. Linux usually ships with the GNU implementation, which use "GNU BRE".
- Tcl: Tcl's Advanced Regular Expression flavor, the default flavor in Tcl 8.2 and later, is listed as "Tcl ARE" in the table below. Tcl's Extended Regular Expression and Basic Regular Expression flavors are listed as "POSIX ERE" and "POSIX BRE" in the table below.
- VBScript: VBScript's RegExp object uses the same regex flavor as JavaScript, which is listed as "ECMA" in the table below.
- Visual Basic 6: Visual Basic 6 does not have built-in support for regular expressions, but can easily use the "Microsoft VBScript Regular Expressions 5.5" COM object, which implements the "ECMA" flavor listed below.
- Visual Basic.NET: As a .NET programming language, VB.NET can use the System.Text.RegularExpressions classes, listed as ".NET" below.
- wxWidgets: The wxRegEx class supports 3 flavors. wxRE\_ADVANCED is the "Tcl ARE" flavor, wxRE\_EXTENDED is "POSIX ERE" and wxRE\_BASIC is "POSIX BRE".
- XML Schema: The XML Schema regular expression flavor is listed as "XML" in the table below.
- XPath: The regex flavor used by XPath functions is listed as "XPath" in the table below.
- XQuery: The regex flavor used by XQuery functions is listed as "XPath" in the table below.

#### **Characters**

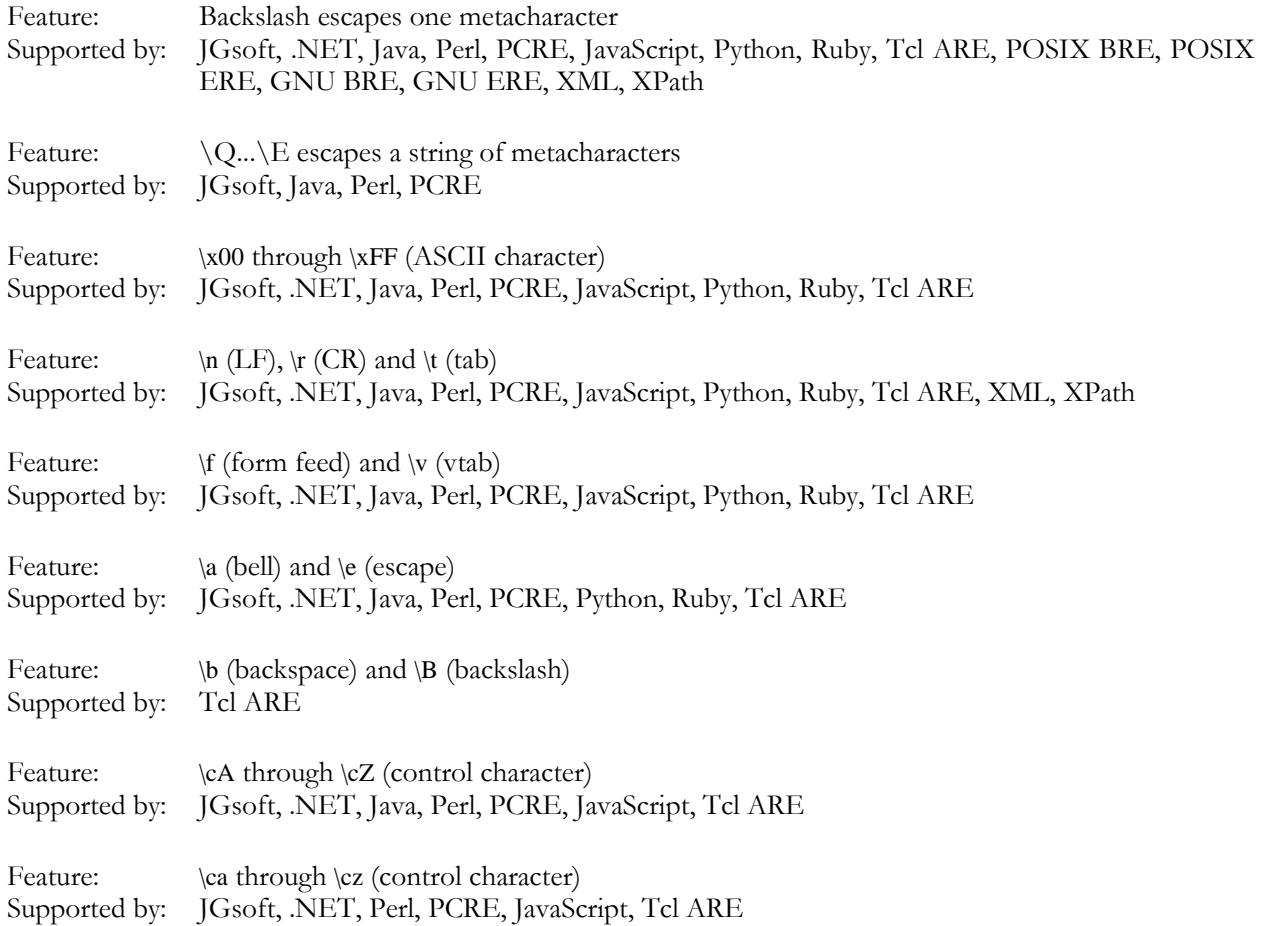

#### **Character Classes or Character Sets [abc]**

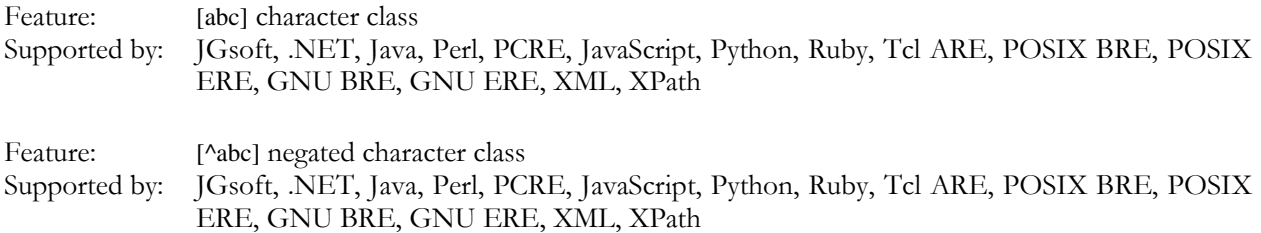

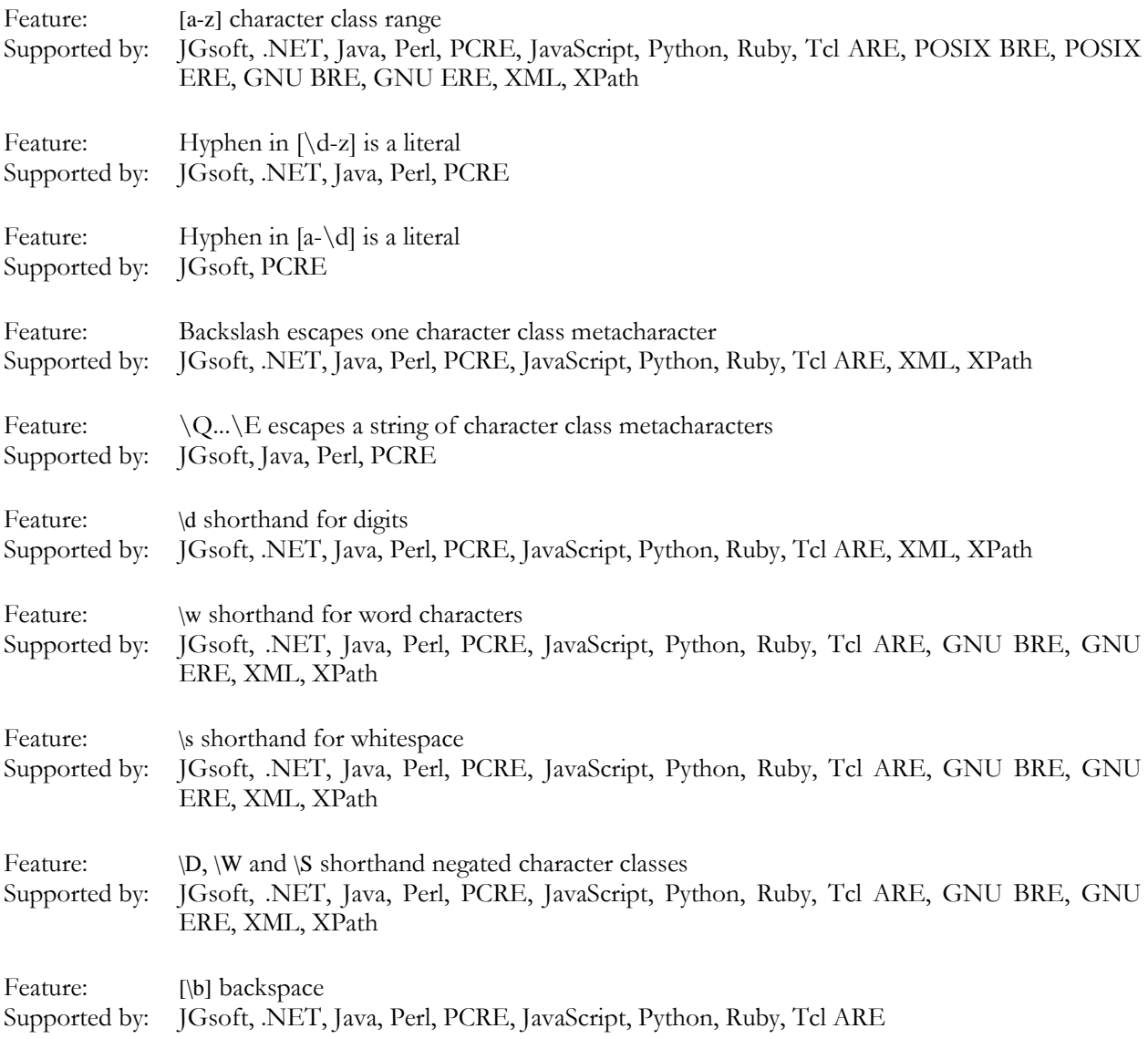

# **Dot**

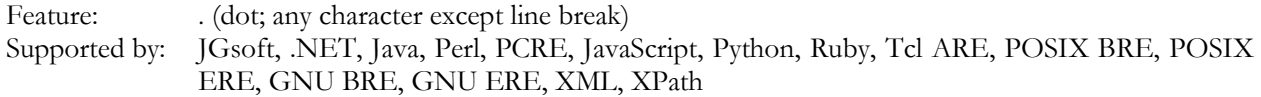

#### **Anchors**

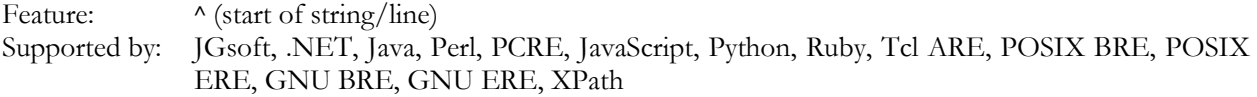

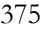

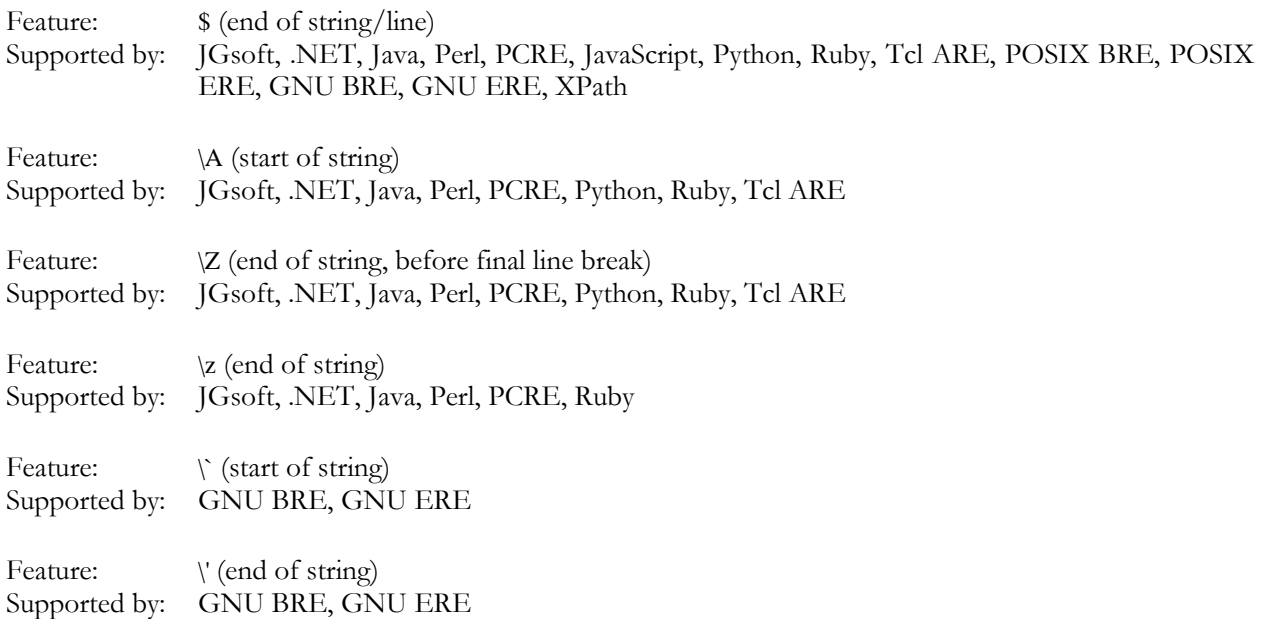

#### **Word Boundaries**

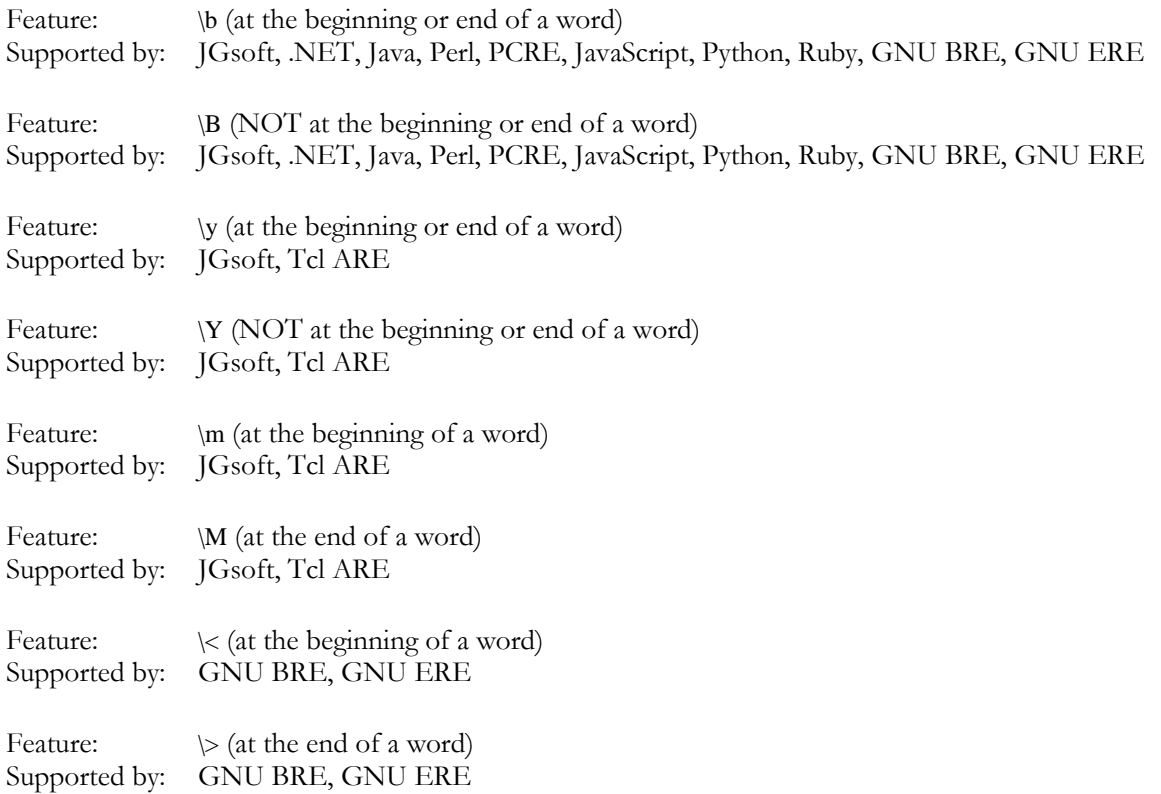

#### **Alternation**

Feature: | (alternation)<br>Supported by: JGsoft, .NET JGsoft, .NET, Java, Perl, PCRE, JavaScript, Python, Ruby, Tcl ARE, POSIX ERE, GNU BRE, GNU ERE, XML, XPath

#### **Quantifiers**

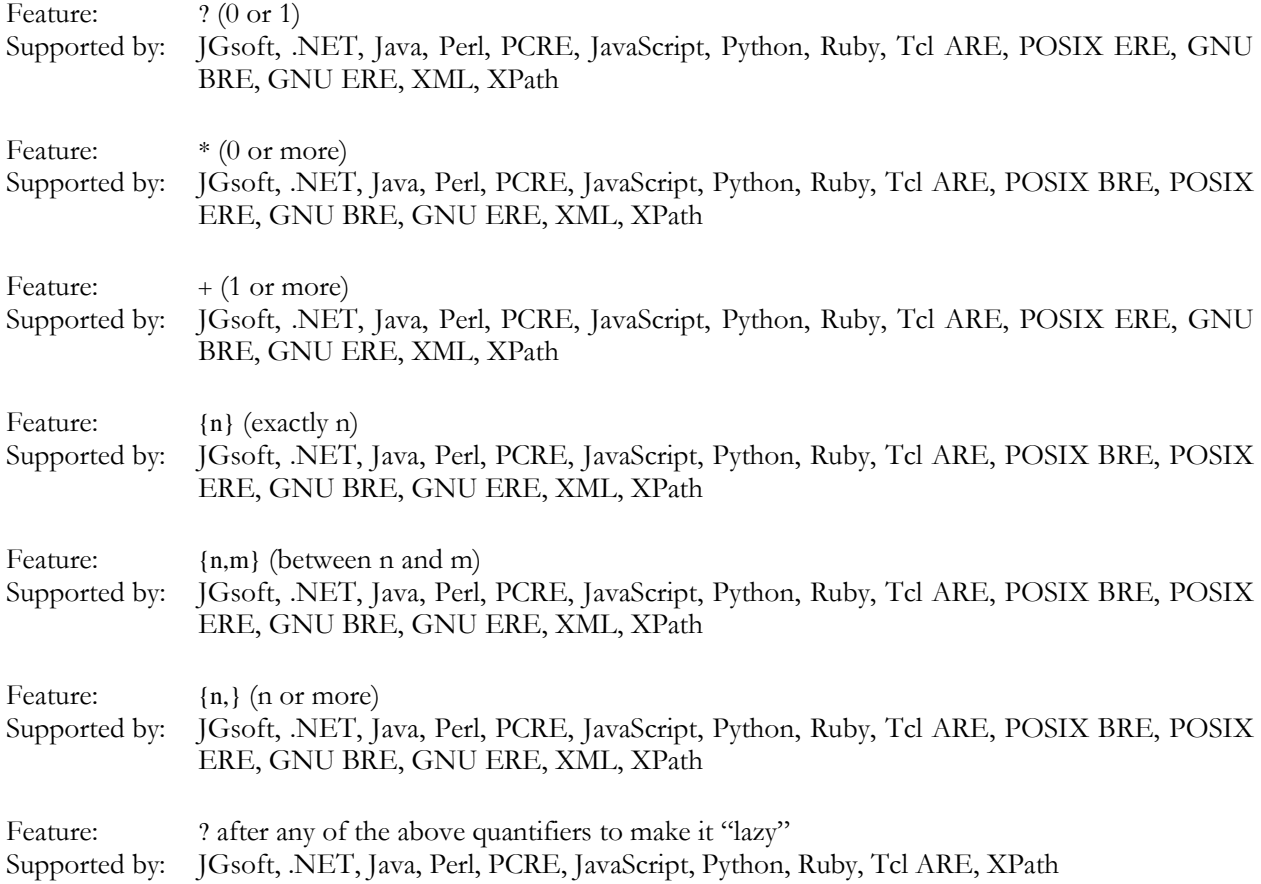

#### **Grouping and Backreferences**

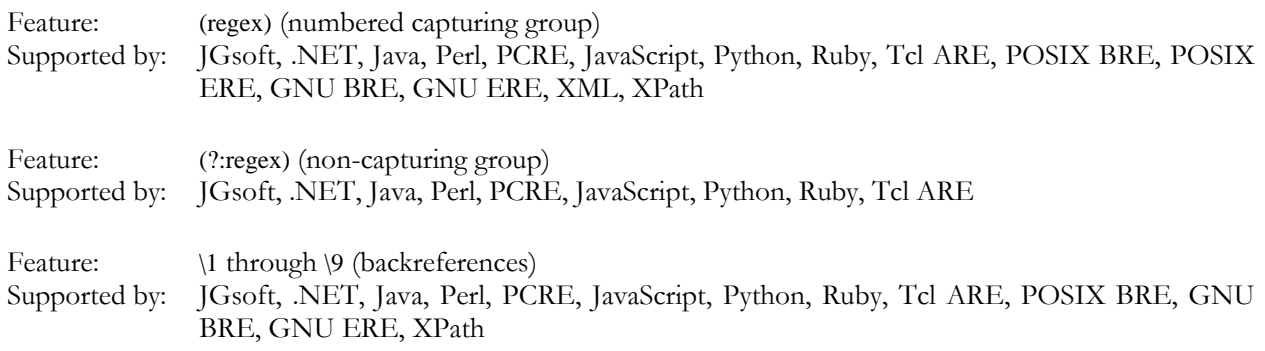

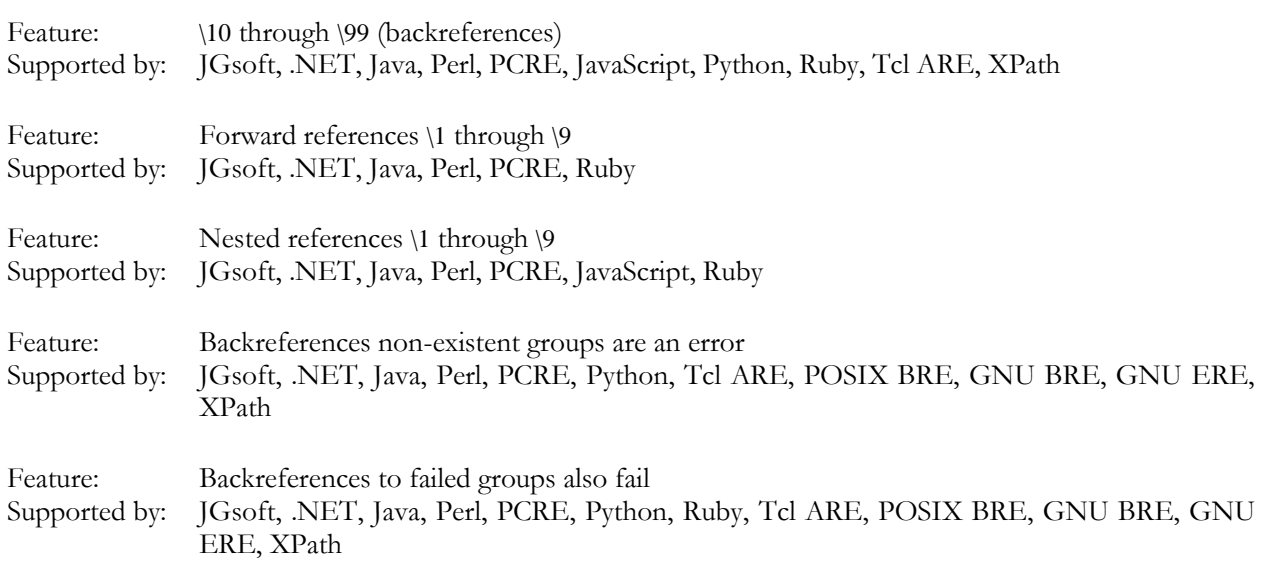

#### **Modifiers**

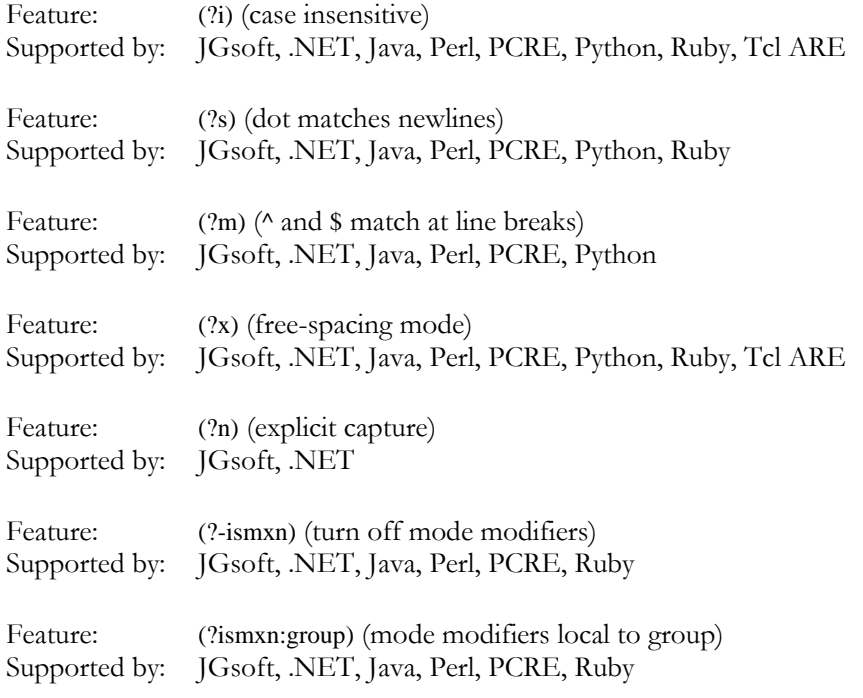

# **Atomic Grouping and Possessive Quantifiers**

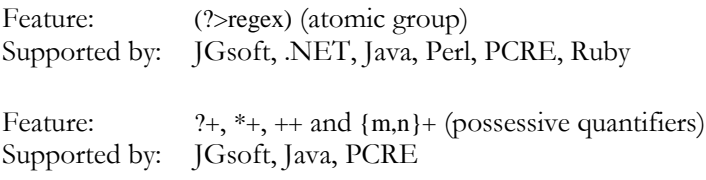

#### **Lookaround**

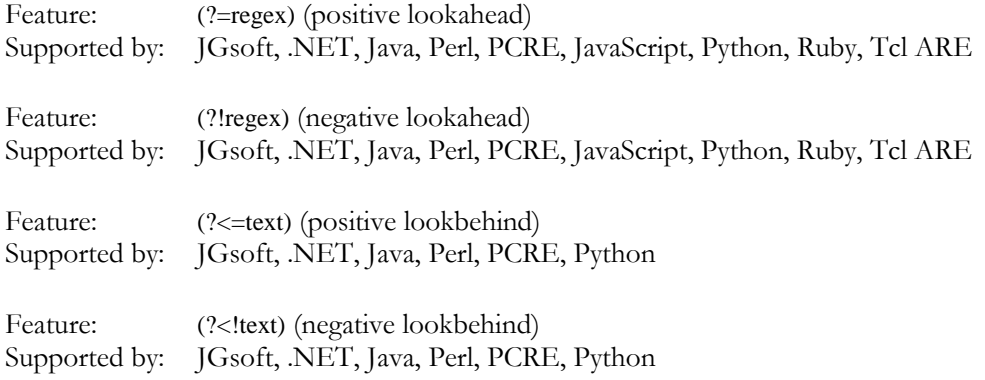

#### **Continuing from The Previous Match**

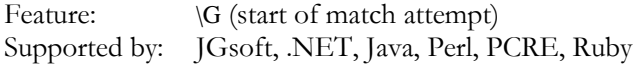

#### **Conditionals**

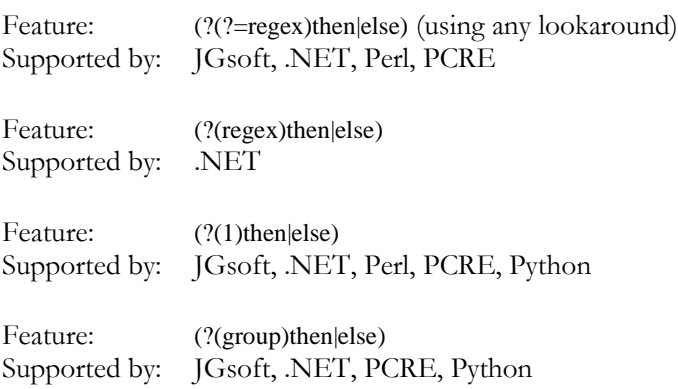

#### **Comments**

Feature: (?#comment) Supported by: JGsoft, .NET, Perl, PCRE, Python, Ruby, Tcl ARE

#### **Free-Spacing Syntax**

Feature: Free-spacing syntax supported Supported by: JGsoft, .NET, Java, Perl, PCRE, Python, Ruby, Tcl ARE, XPath

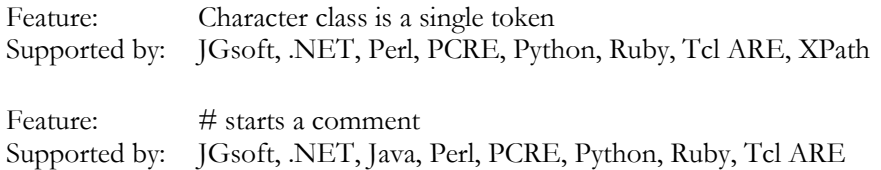

#### **Unicode Characters**

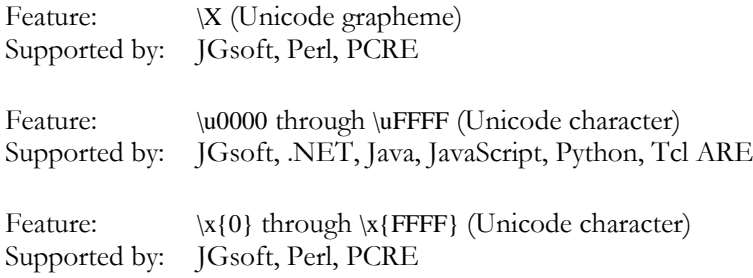

# **Unicode Properties, Scripts and Blocks**

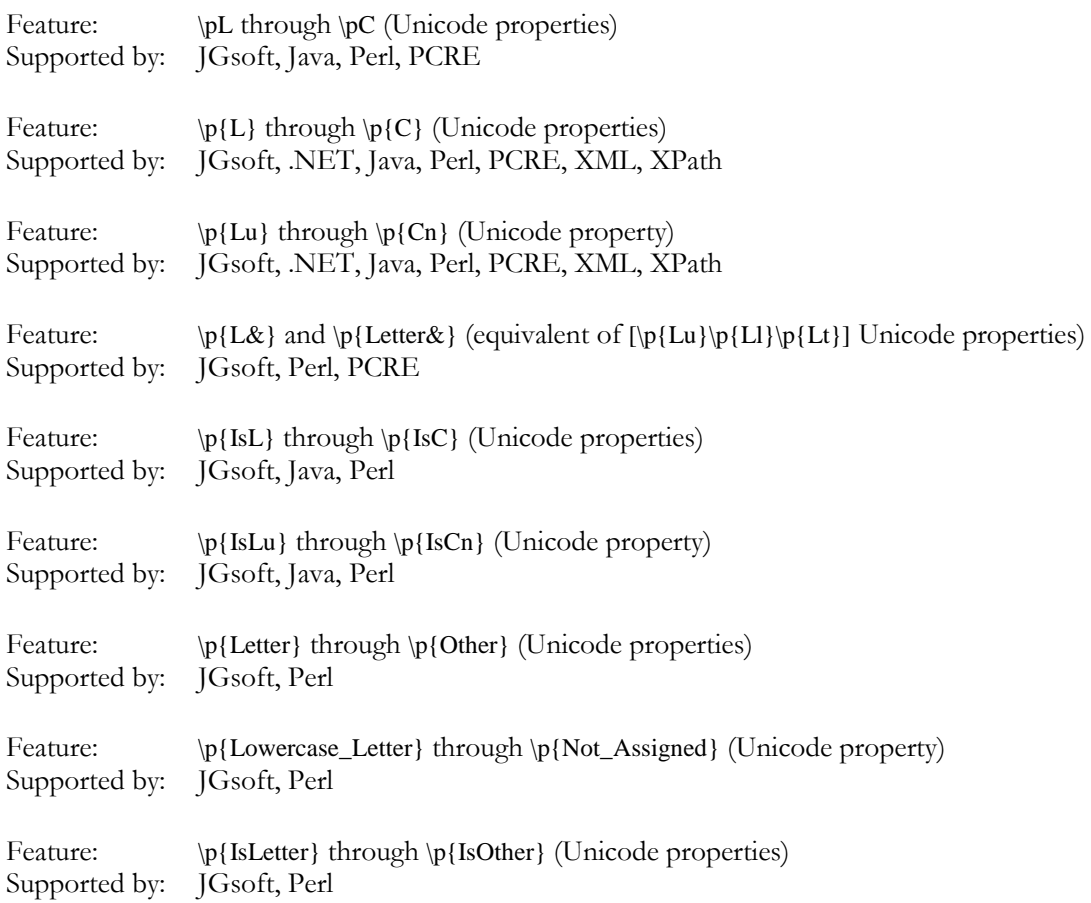

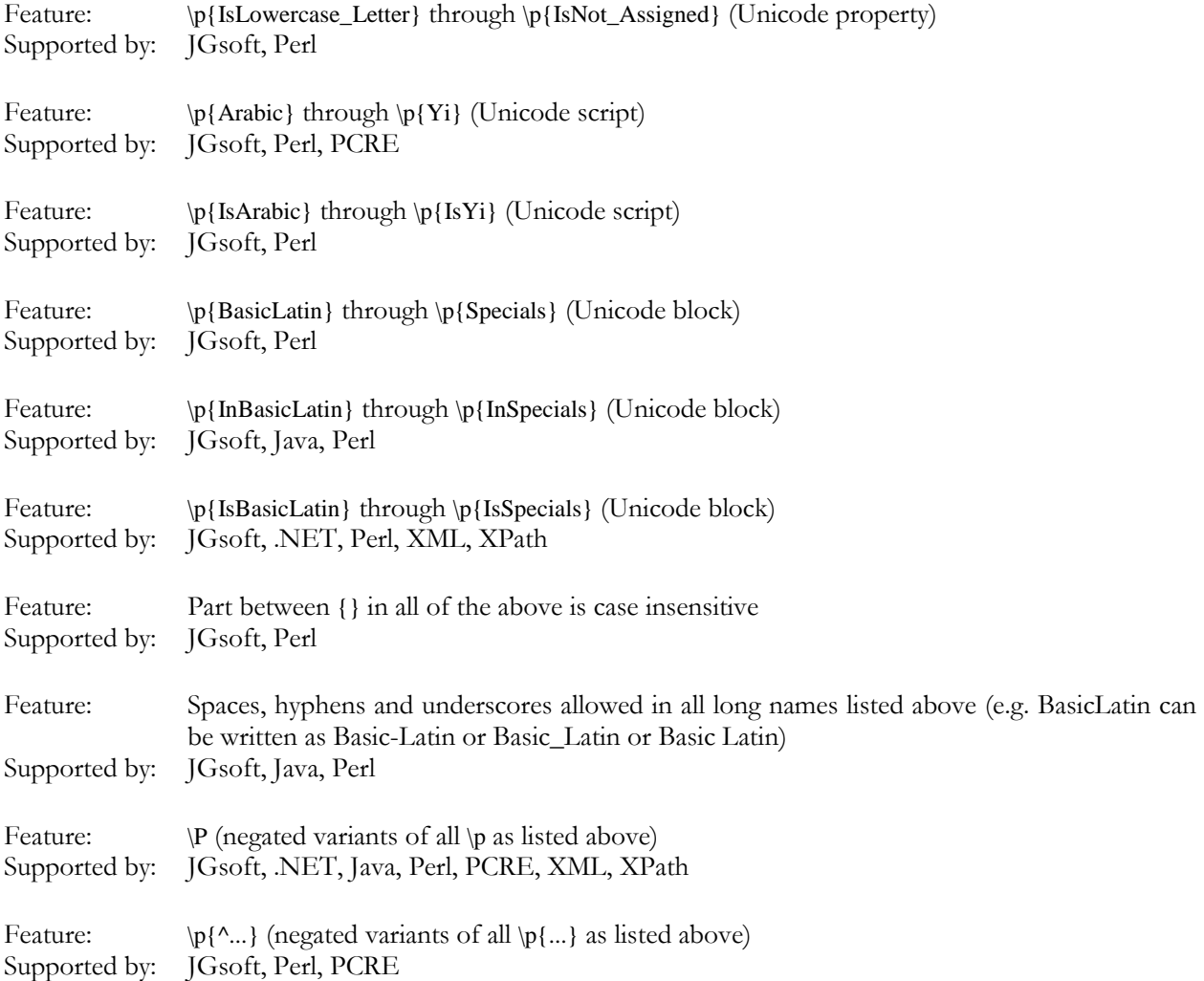

# **Named Capture and Backreferences**

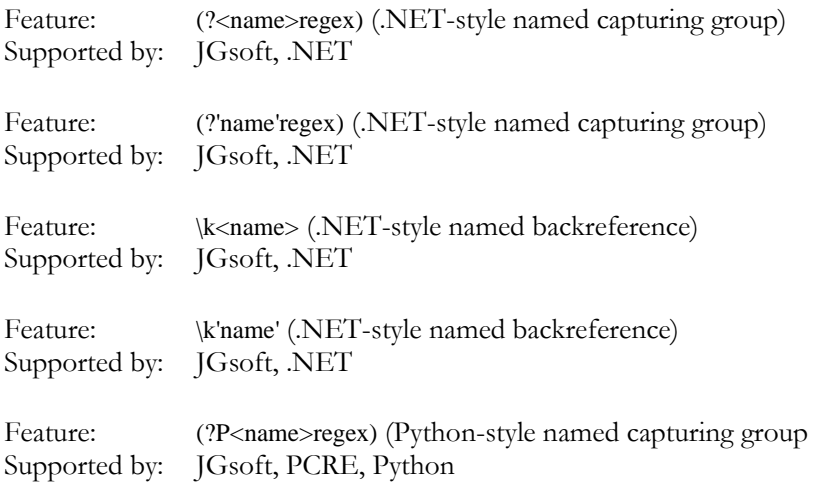

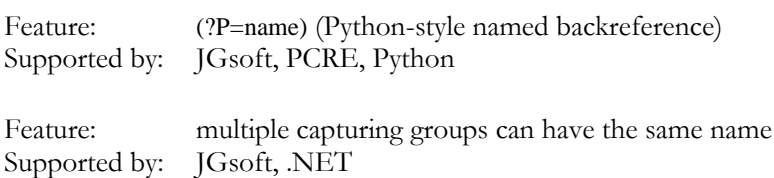

#### **XML Character Classes**

Feature:  $\iota$ ,  $\iota$ ,  $\iota$ ,  $\iota$  and  $\iota$ C shorthand XML name character classes Supported by: XML, XPath

Feature: [abc-[abc]] character class subtraction Supported by: JGsoft, .NET, XML, XPath

## **POSIX Bracket Expressions**

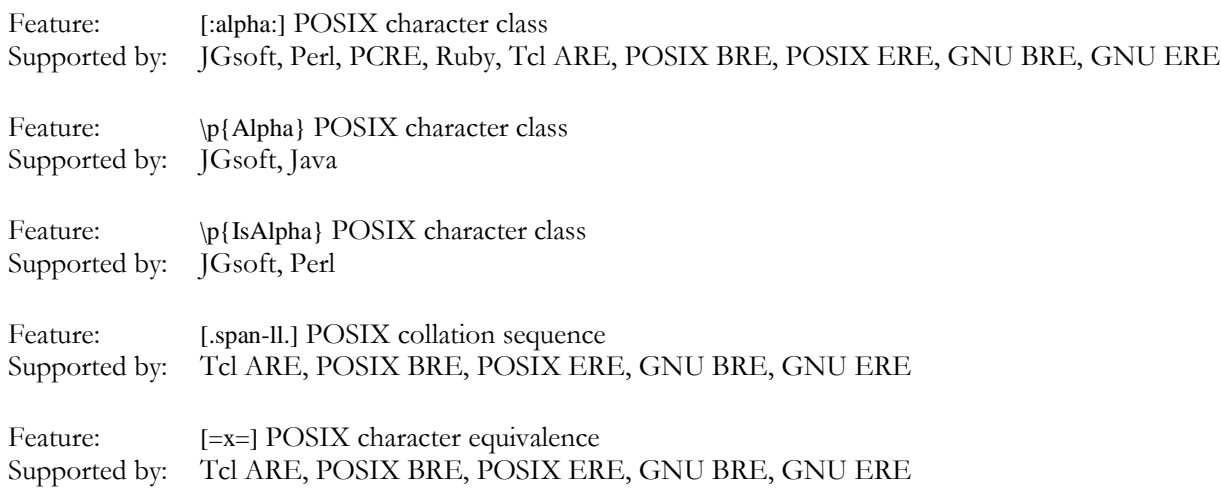

# **6. Replacement Text Reference**

The table below compares the various tokens that the various tools and languages discussed in this book recognize in the replacement text during search-and-replace operations.

The list of replacement text flavors is not the same as the list of regular expression flavors in the regex features comparison. The reason is that the replacements are not made by the regular expression engine, but by the tool or programming library providing the search-and-replace capability. The result is that tools or languages using the same regex engine may behave differently when it comes to making replacements. E.g. The PCRE library does not provide a search-and-replace function. All tools and languages implementing PCRE use their own search-and-replace feature, which may result in differences in the replacement text syntax. So these are listed separately.

To make the table easier to read, I did group tools and languages that use the exact same replacement text syntax. The labels for the replacement text flavors are only relevant in the table below. E.g. the .NET framework does have built-in search-and-replace function in its Regex class, which is used by all tools and languages based on the .NET framework. So these are listed together under ".NET".

Note that the escape rules below only refer to the replacement text syntax. If you type the replacement text in an input box in the application you're using, or if you retrieve the replacement text from user input in the software you're developing, these are the only escape rules that apply. If you pass the replacement text as a literal string in programming language source code, you'll need to apply the language's string escape rules on top of the replacement text escape rules. E.g. for languages that require backslashes in string literals to be escaped, you'll need to use " $\lceil \cdot \rceil$ " instead of " $\lceil \cdot \rceil$ " to get the first backreference.

A flavor can have four levels of support (or non-support) for a particular token:

- A "YES" in the table below indicates the token will be substituted.
- A "no" indicates the token will remain in the replacement as literal text. Note that languages that use variable interpolation in strings may still replace tokens indicated as unsupported below, if the syntax of the token corresponds with the variable interpolation syntax. E.g. in Perl, \$0 is replaced with the name of the script.
- The "string" label indicates that the syntax is supported by string literals in the language's source code. For languages like PHP that have interpolated (double quotes) and non-interpolated (single quotes) variants, you'll need to use the interpolated string style. String-level support also means that the character escape won't be interpreted for replacement text typed in by the user or read from a file.
- Finally, "error" indicates the token will result in an error condition or exception, preventing any replacements being made at all.
- JGsoft: This flavor is used by the Just Great Software products, including PowerGREP, EditPad Pro and AceText. It is also used by the TPerlRegEx Delphi component and the RegularExrpessions and RegularExpressionsCore units in Delphi XE and C++Builder XE.
- .NET: This flavor is used by programming languages based on the Microsoft .NET framework versions 1.x, 2.0 or 3.0. It is generally also the regex flavor used by applications developed in these programming languages.
- Java: The regex flavor of the java.util.regex package, available in the Java 4 (JDK 1.4.x) and later. A few features were added in Java 5 (JDK 1.5.x) and Java 6 (JDK 1.6.x). It is generally also the regex flavor used by applications developed in Java.
- Perl: The regex flavor used in the Perl programming language, as of version 5.8.
- ECMA (JavaScript): The regular expression syntax defined in the 3rd edition of the ECMA-262 standard, which defines the scripting language commonly known as JavaScript. The VBscript RegExp object, which is also commonly used in VB 6 applications uses the same implementation with the same search-and-replace features. However, VBScript and VB strings don't support \xFF and \uFFFF escapes.
- Python: The regex flavor supported by Python's built-in re module.
- Ruby: The regex flavor built into the Ruby programming language.
- Tcl: The regex flavor used by the regsub command in Tcl 8.2 and 8.4, dubbed Advanced Regular Expressions in the Tcl man pages. wxWidgets uses the same flavor.
- PHP ereg: The replacement text syntax used by the ereg\_replace and eregi\_replace functions in PHP.
- PHP preg: The replacement text syntax used by the preg\_replace function in PHP.
- REALbasic: The replacement text syntax used by the ReplaceText property of the RegEx class in REALbasic.
- Oracle: The replacement text syntax used by the REGEXP\_REPLACE function in Oracle Database 10g.
- Postgres: The replacement text syntax used by the regexp\_replace function in PostgreSQL.
- XPath: The replacement text syntax used by the fn:replace function in XQuery and XPath.
- R: The replacement text syntax used by the sub and gsub functions in the R language. Though R supports three regex flavors, it has only one replacement syntax for all three.

#### **Syntax Using Backslashes**

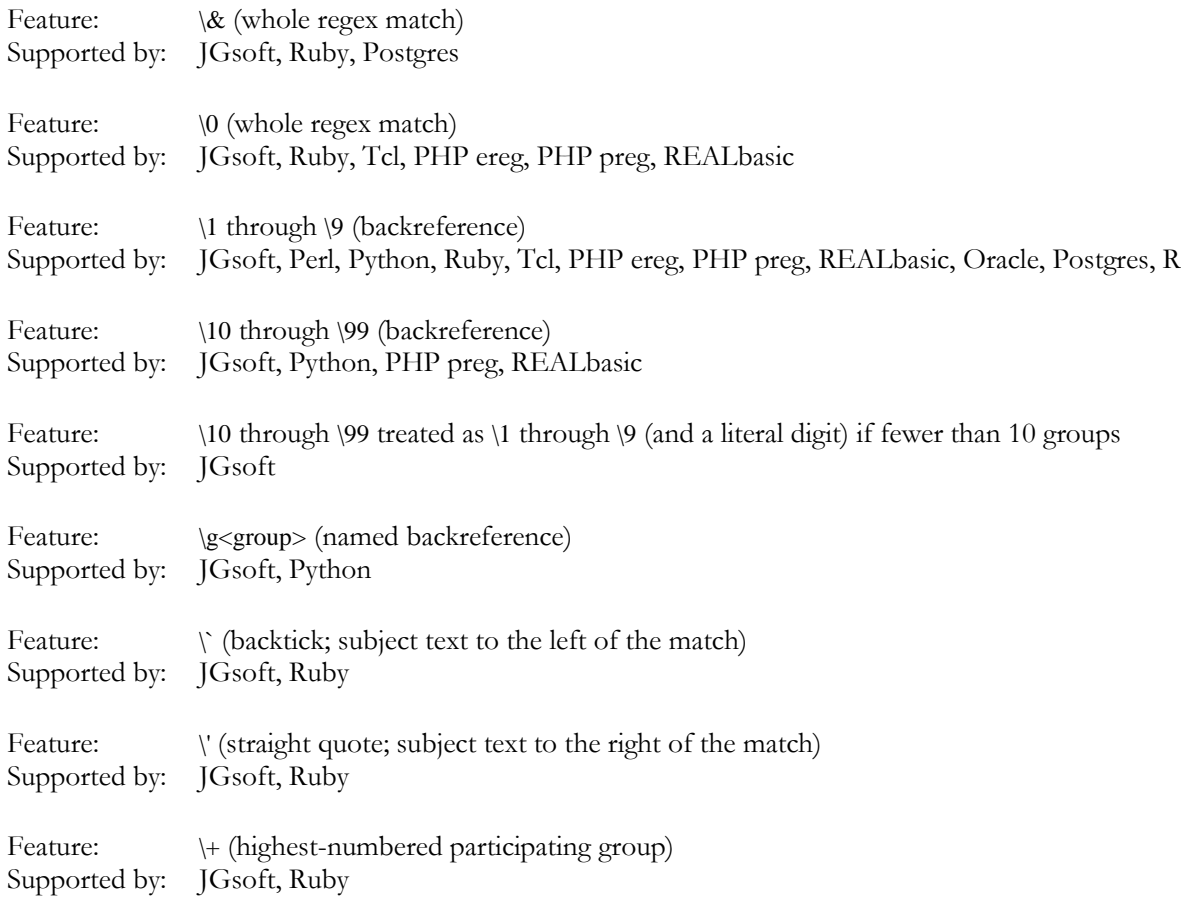

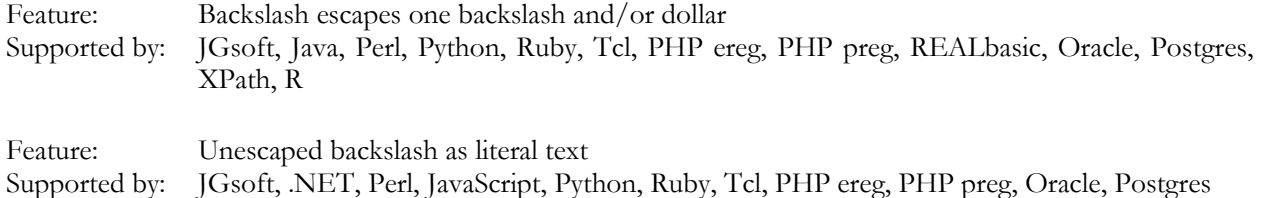

# **Character Escapes**

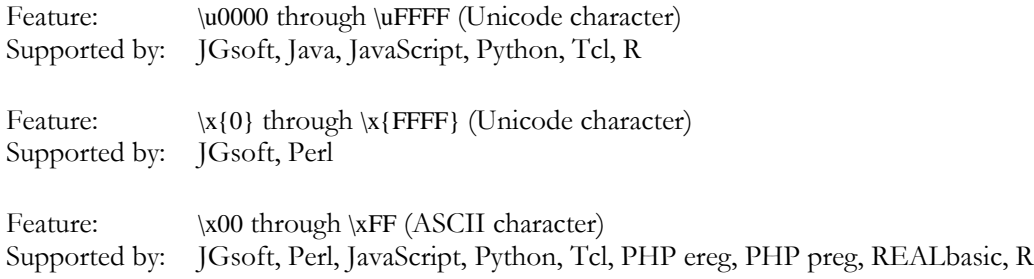

# **Syntax Using Dollar Signs**

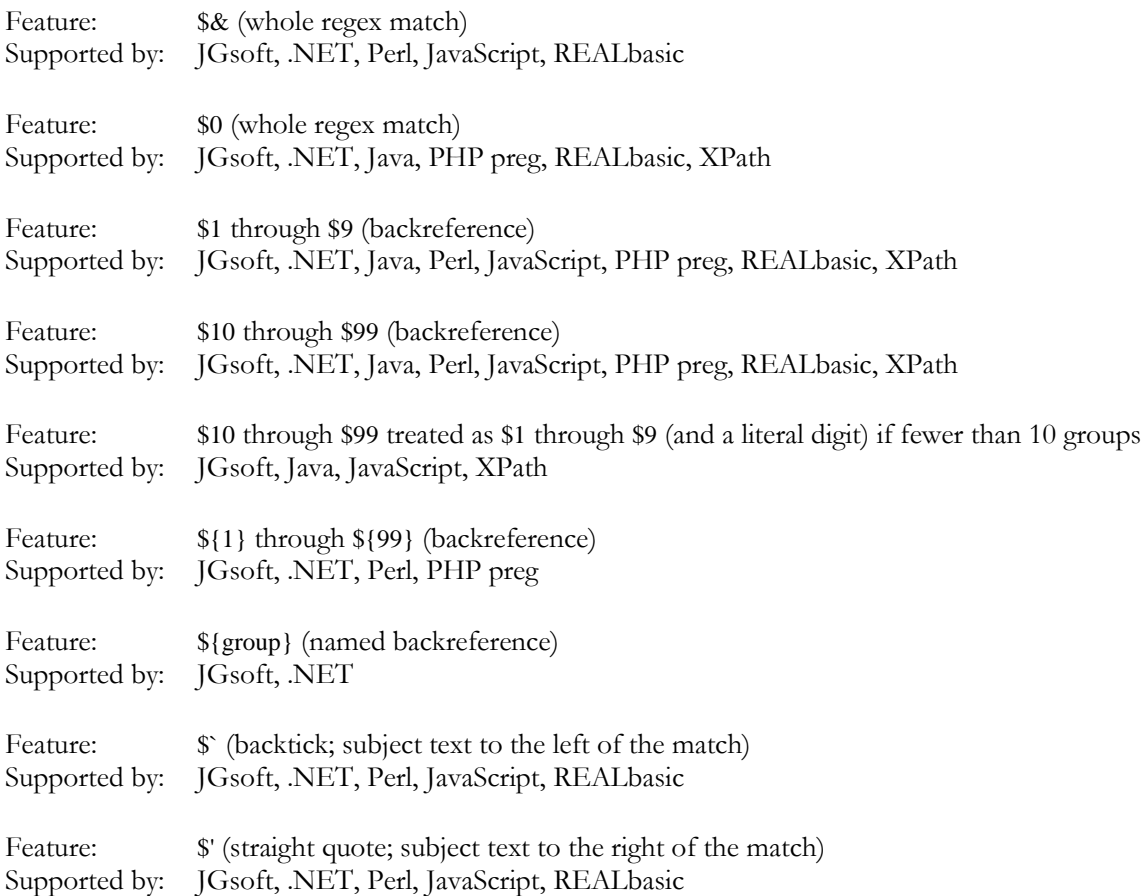

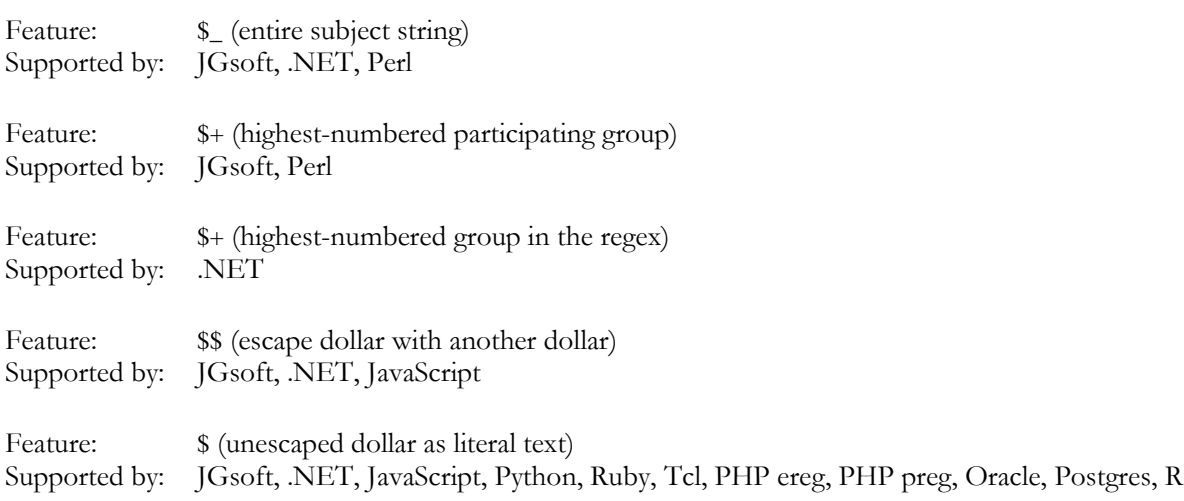

#### **Tokens Without a Backslash or Dollar**

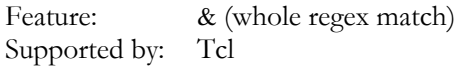

#### **General Replacement Text Behavior**

Feature: Backreferences to non-existent groups are silently removed Supported by: JGsoft, Perl, Ruby, Tcl, PHP preg, REALbasic, Oracle, Postgres, XPath

#### **Highest-Numbered Capturing Group**

The \$+ token is listed twice, because it doesn't have the same meaning in the languages that support it. It was introduced in Perl, where the \$+ variable holds the text matched by the highest-numbered capturing group that actually participated in the match. In several languages and libraries that intended to copy this feature, such as .NET and JavaScript, \$+ is replaced with the highest-numbered capturing group, whether it participated in the match or not.

E.g. in the regex «a(\d)|x(\w)» the highest-numbered capturing group is the second one. When this regex matches ,,a4", the first capturing group matches ,,4", while the second group doesn't participate in the match attempt at all. In Perl,  $\hat{s}$ + will hold the  $\mathcal{A}$ " matched by the first capturing group, which is the highestnumbered group that actually participated in the match. In .NET or JavaScript, \$+ will be substituted with nothing, since the highest-numbered group in the regex didn't capture anything. When the same regex matches ,xy", Perl, .NET and JavaScript will all store ,y" in \$+.

Also note that .NET numbers named capturing groups after all non-named groups. This means that in .NET, \$+ will always be substituted with the text matched by the last named group in the regex, whether it is followed by non-named groups or not, and whether it actually participated in the match or not.

### **Index**

\$. *see* dollar sign [. *see* square bracket ]. *see* square bracket \. *see* backslash ^. *see* caret .. *see* dot |. *see* vertical bar ?. *see* question mark \*. *see* star +. *see* plus (. *see* round bracket ). *see* round bracket \t. *see* tab \r. *see* carriage return \n. *see* line feed \a. *see* bell \e. *see* escape \f. *see* form feed \v. *see* vertical tab \d. *see* digit \D. *see* digit \w. *see* word character \W. *see* word character \s. *see* whitespace \S. *see* whitespace \`. *see* start file \'. *see* end file \b. *see* word boundary \y. *see* word boundary \m. *see* word boundary \<. *see* word boundary \>. *see* word boundary {. *see* curly braces \1. *see* backreference \G. *see* previous match \c. *see* control characters *or* XML names \C. *see* control characters *or* XML names \i. *see* XML names \I. *see* XML names .bak files, 192 .exe, 201 .war, 202 .xps files, 36, 200 Abort, 144 Action menu, 142

Action panel, 103 action preferences, 203 Action to Sequence, 151 action type, 106 adapt case of replacement text, 119 Add to Library, 143, 150 all search terms, 29, 124 alnum, 323 alpha, 323 alphabet, 215 alternation, 280 always skip, 195 anchor, 126, 273, 302, 309, 315 and, 29 any character, 271 Apache logs, 71, 74, 76 archive formats, 199 archives, 92, 98 arrange panels, 183 detect ascii files using  $\diff$ , or &#xffff, 217 ASCII, 215, 264, 323 assertion, 309 Assistant, 87 assistant font, 226 asterisk. *see* star Auto Indent, 176 Automatic Update, 162 awk, 265 \b. *see* word boundary backreference, 286 in a character class, 290 number, 287 repetition, 352 backslash, 263, 264 in a character class, 267 backtick, 274 backtracking, 284, 346 backup, 138, 249 backup file destination type, 139 backup file location, 139 backup file naming style, 139 backup files, 192, 218 backup type, 138 bak files, 192 begin file, 126, 274 begin line, 273 begin string, 126, 273